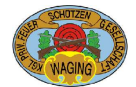

SEEHUBER, Markus

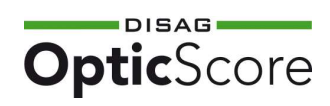

185 Ringe

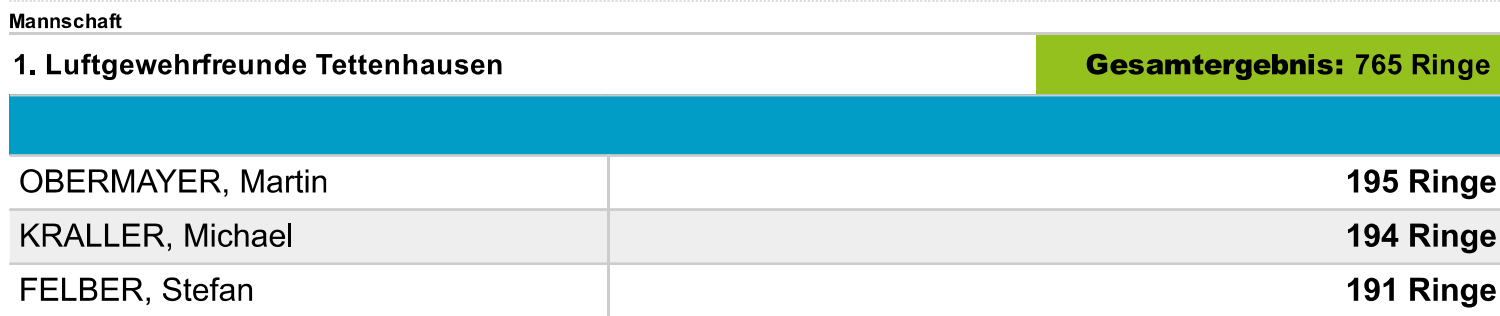

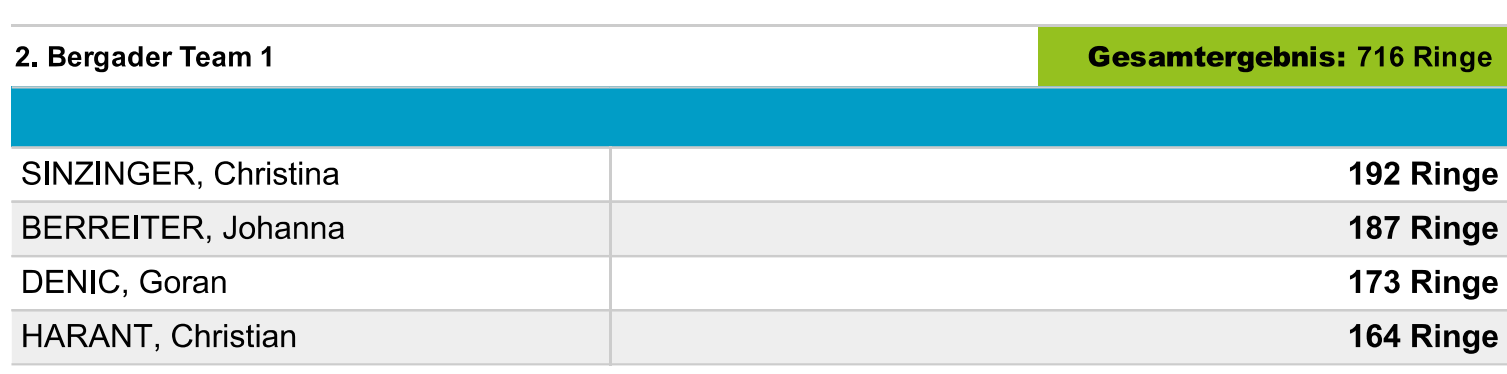

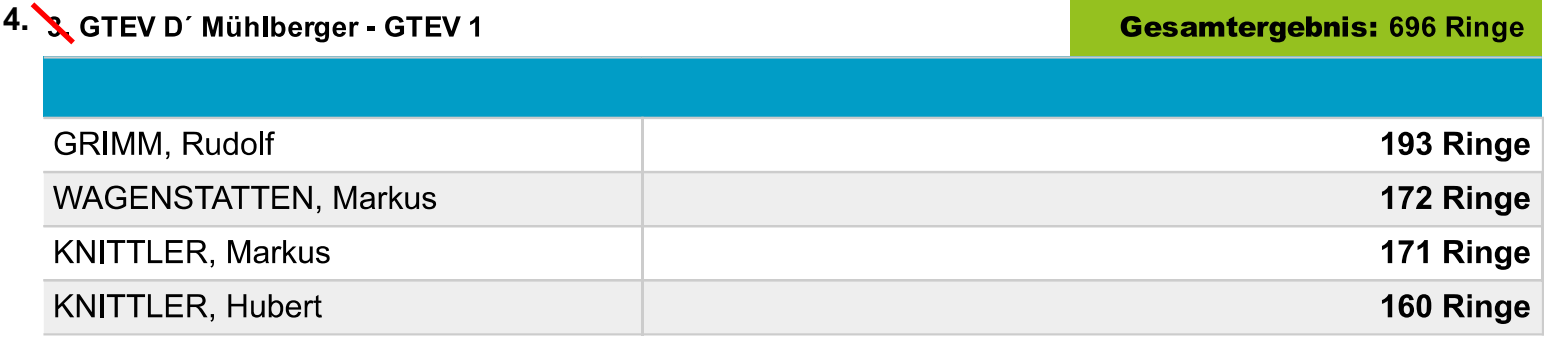

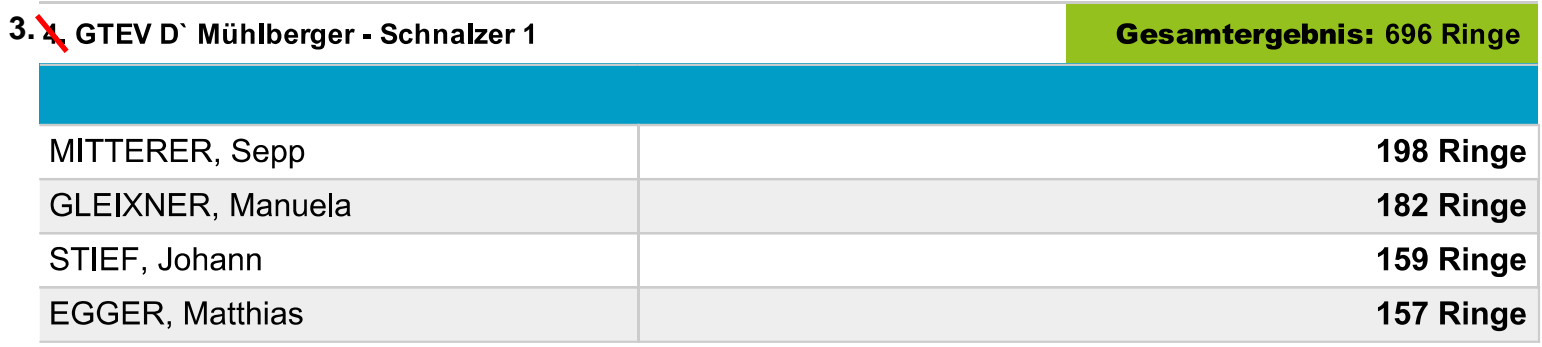

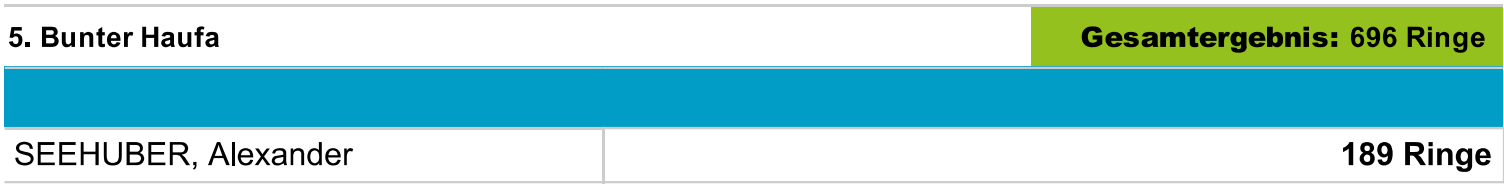

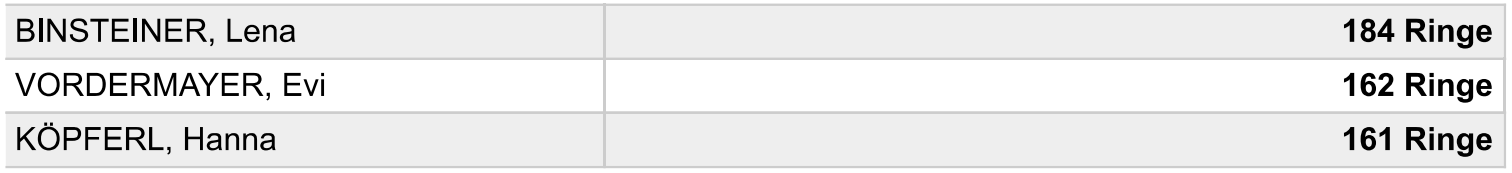

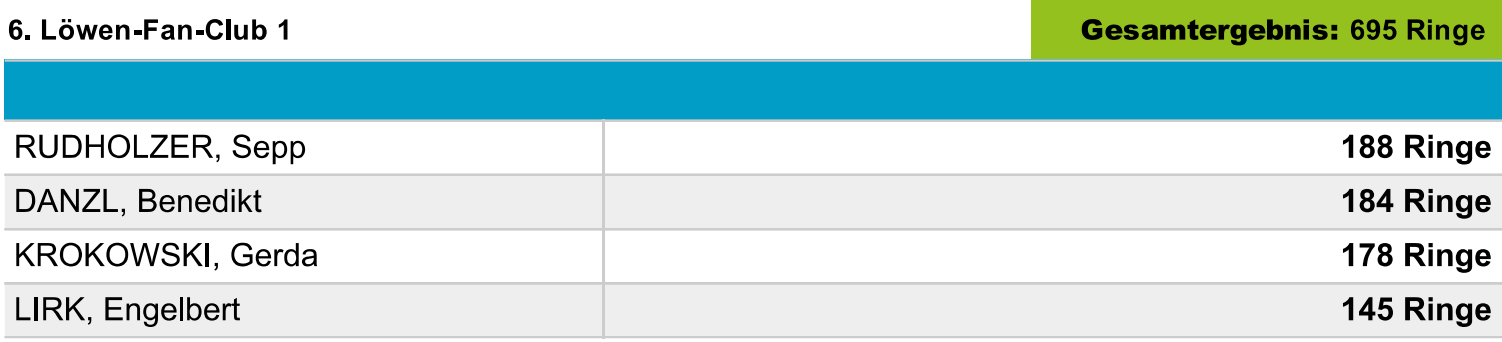

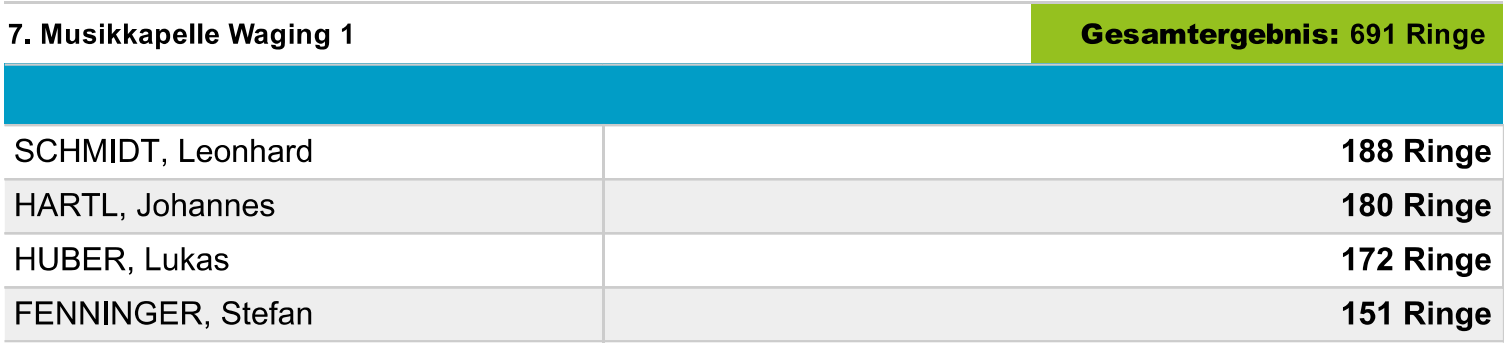

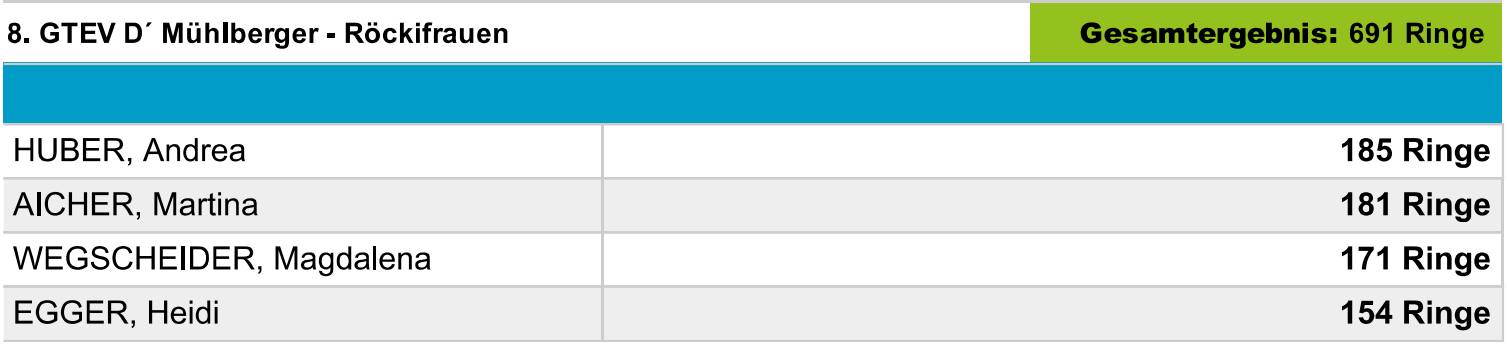

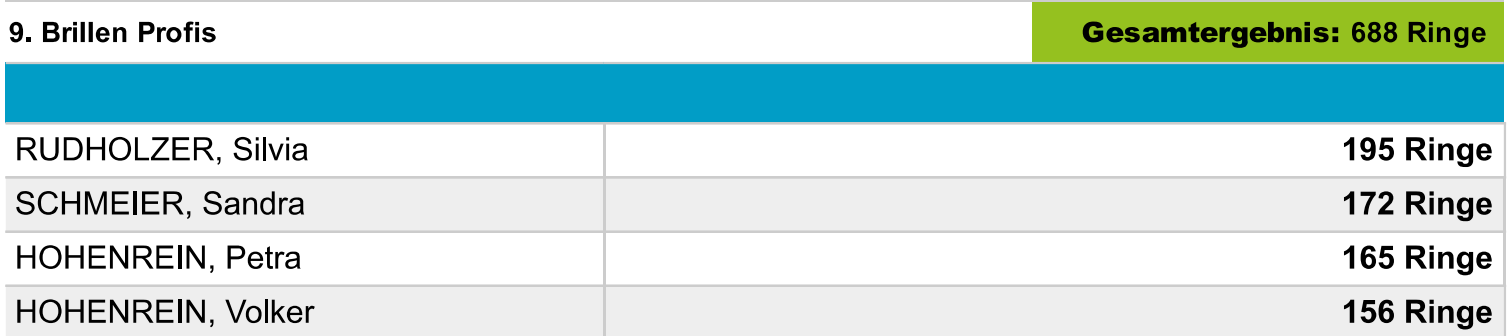

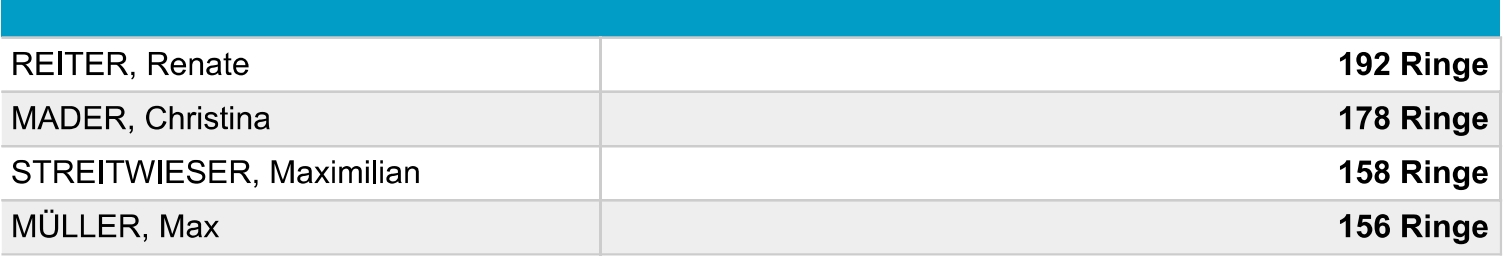

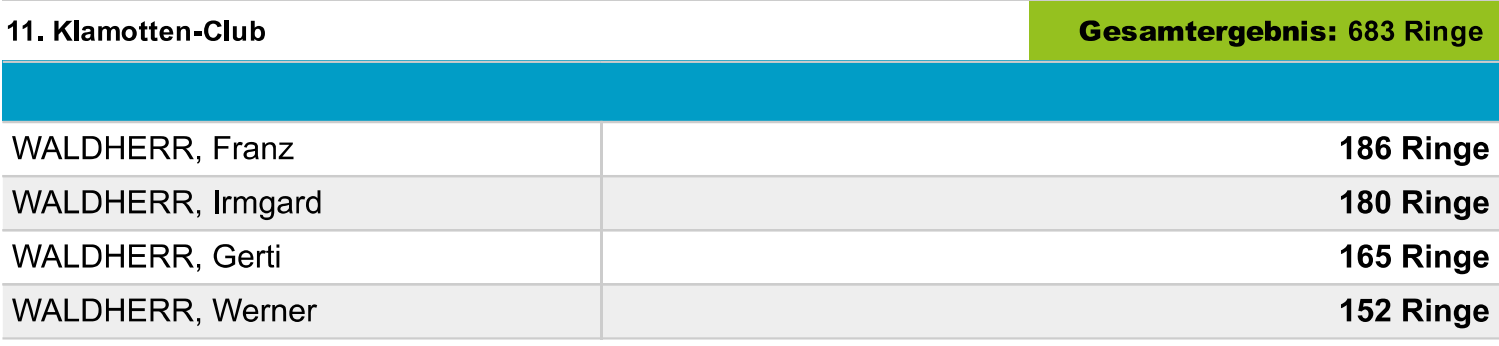

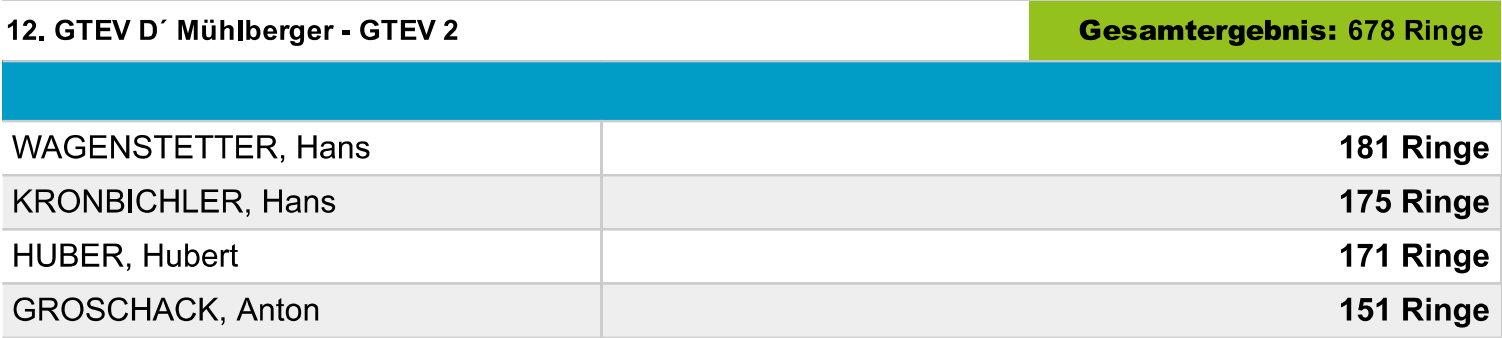

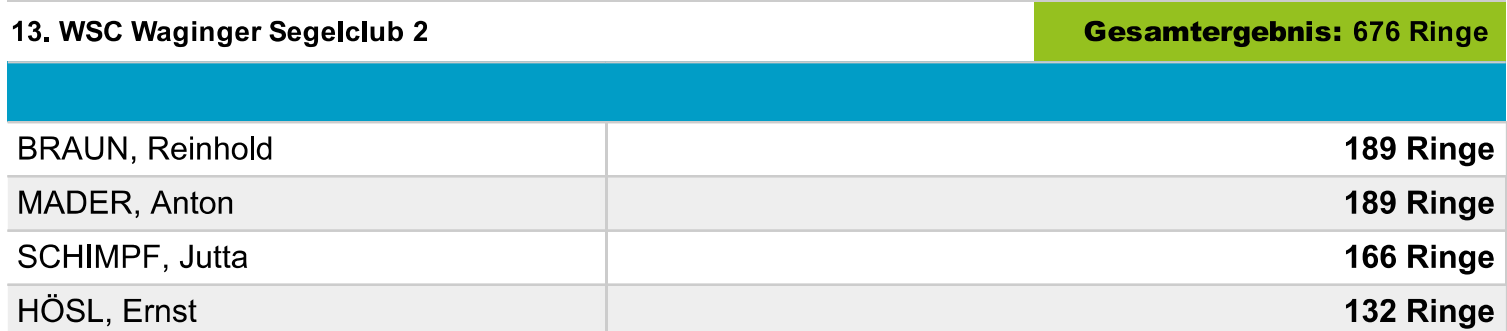

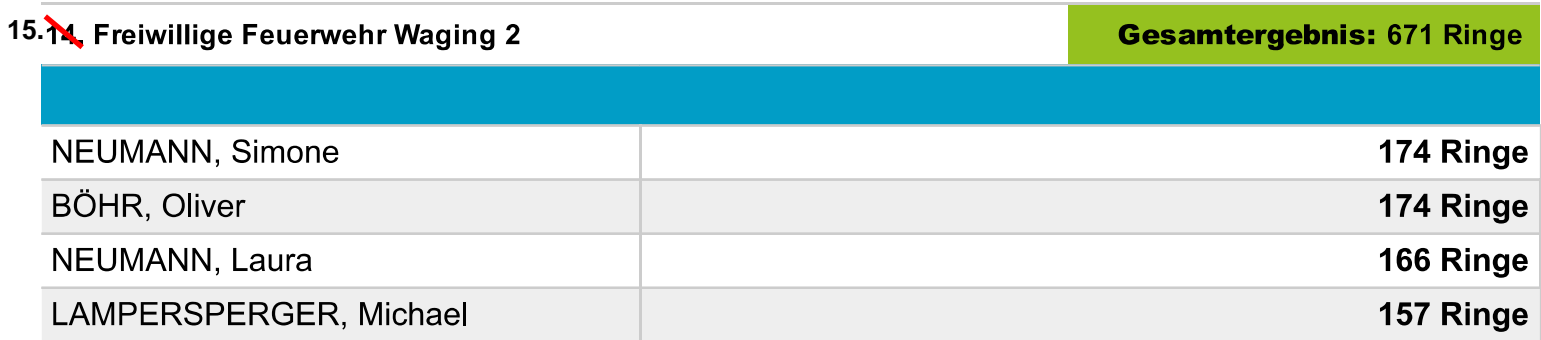

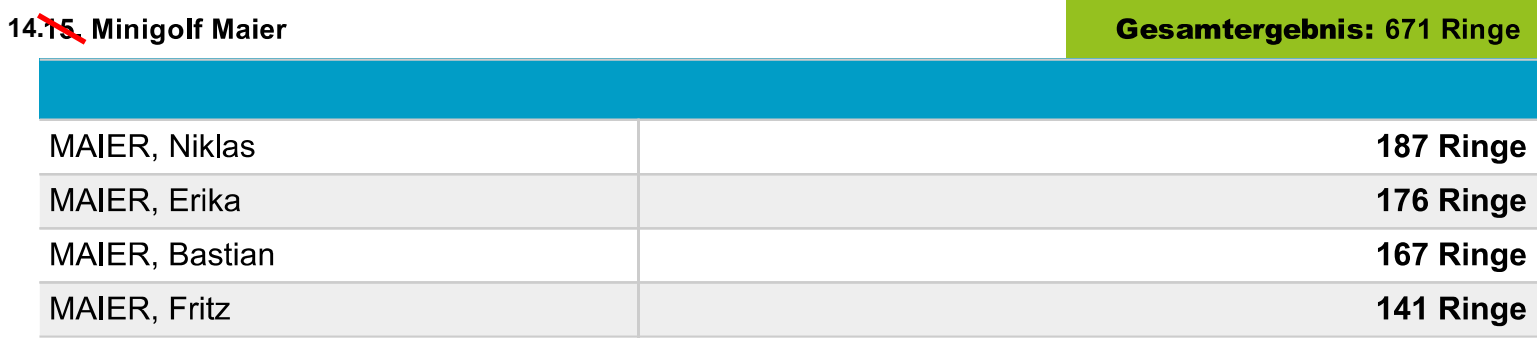

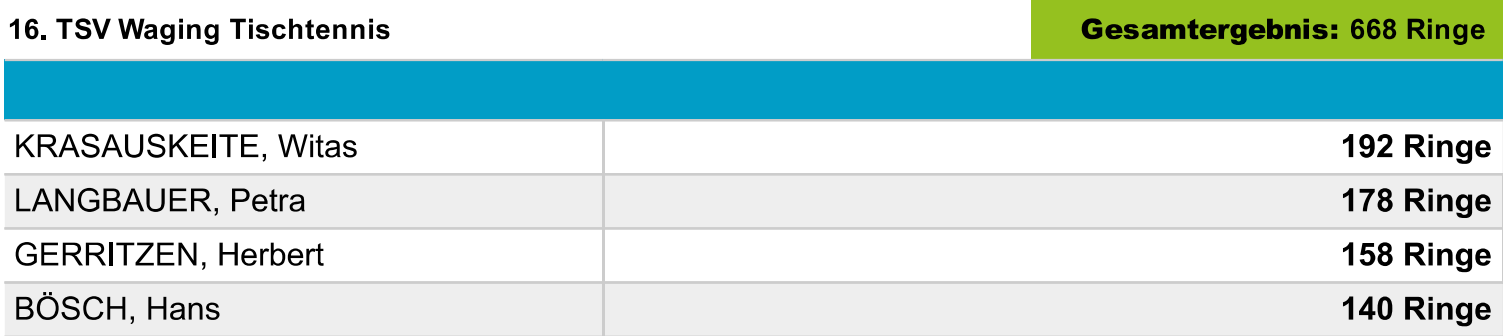

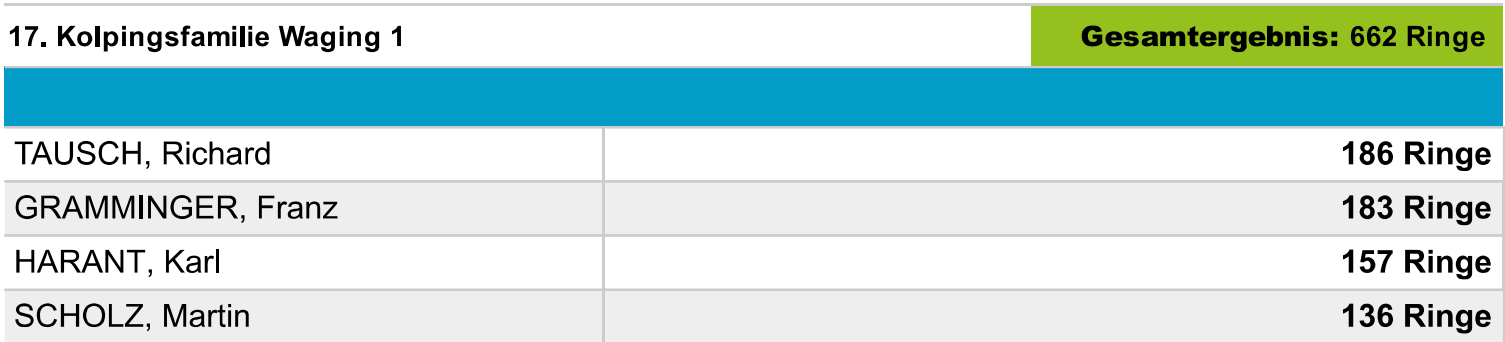

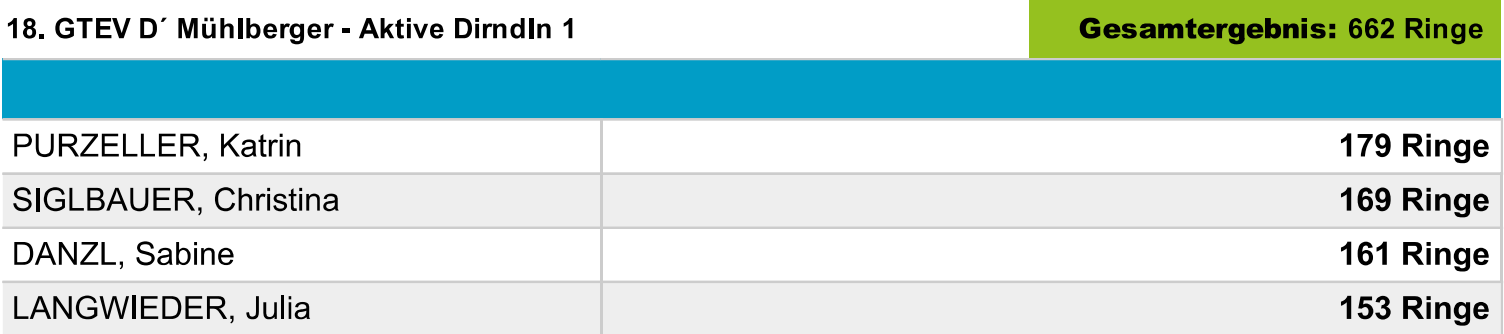

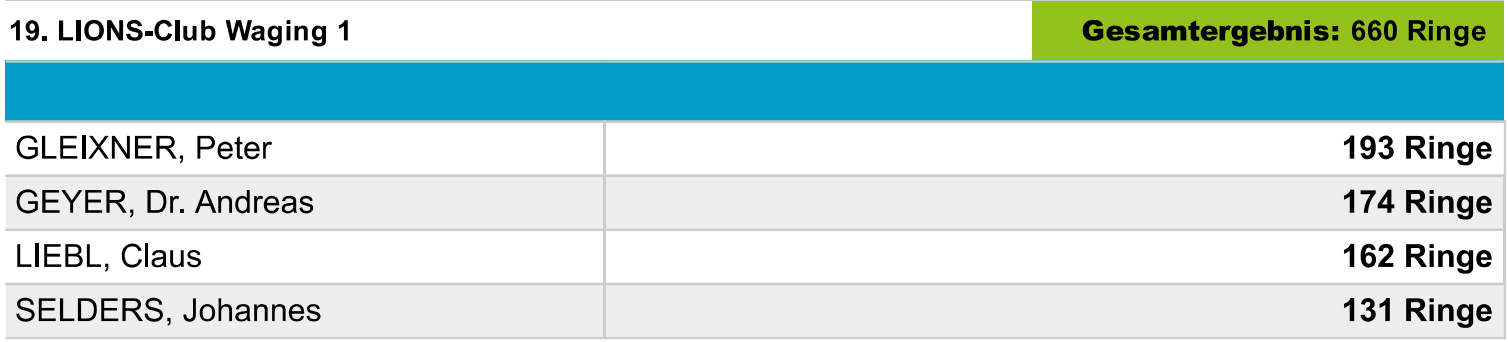

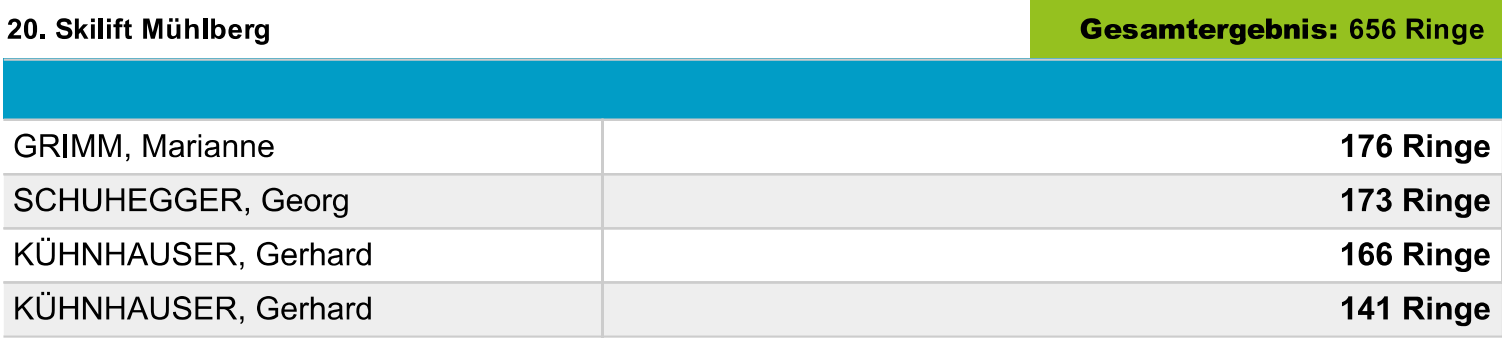

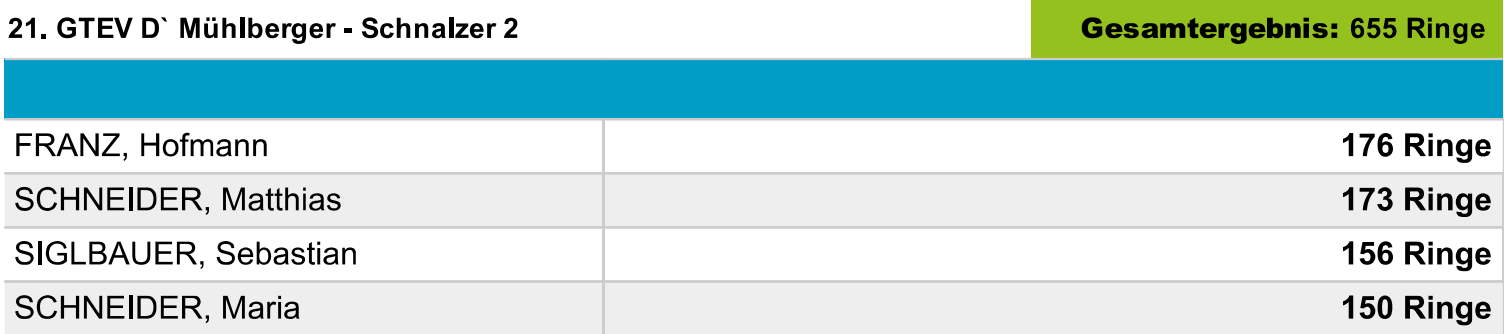

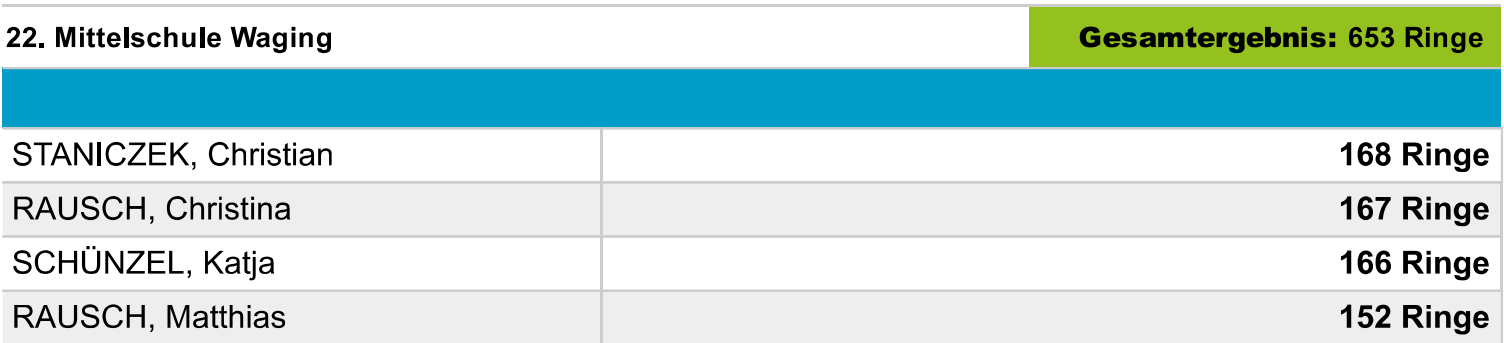

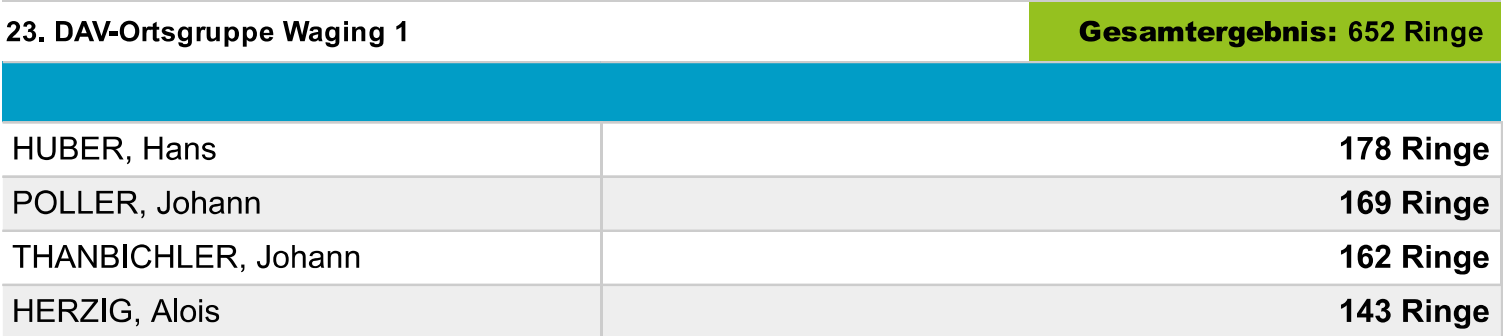

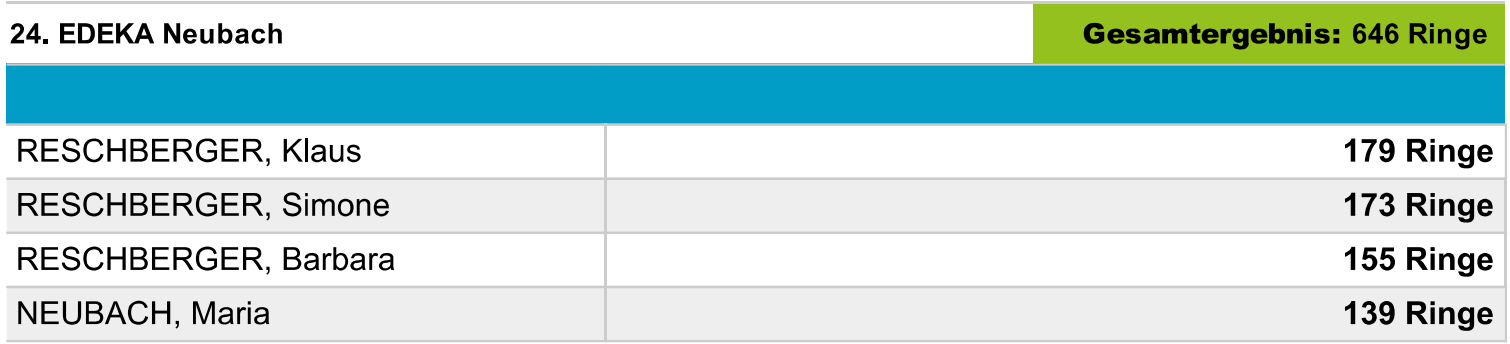

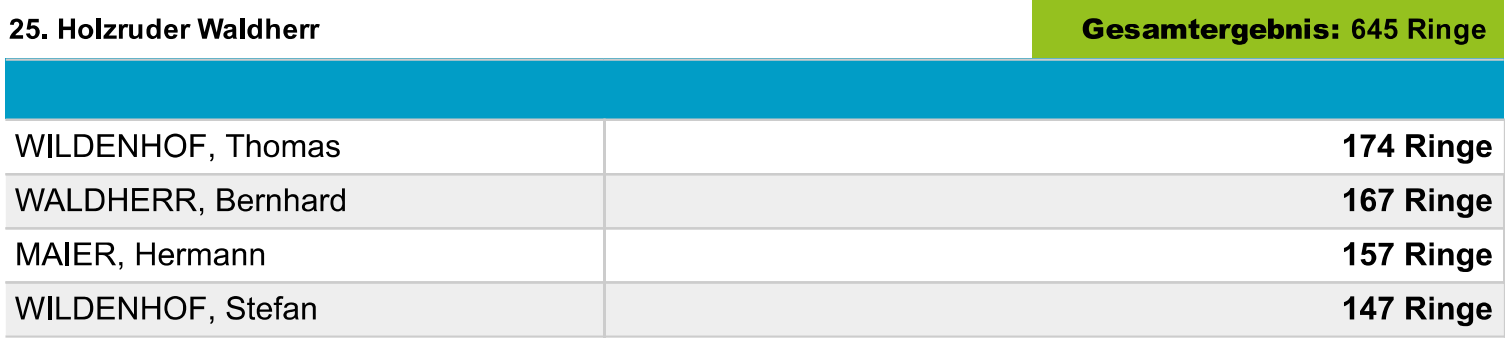

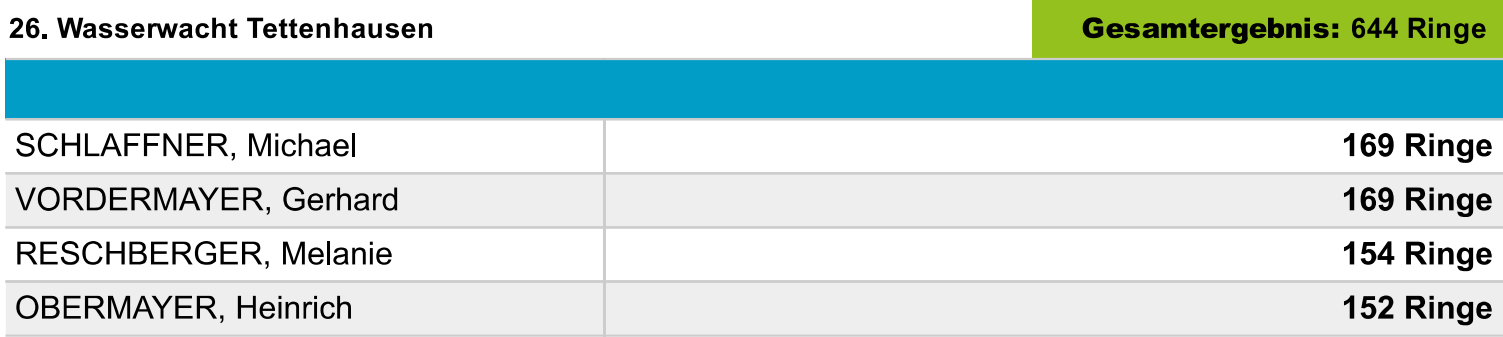

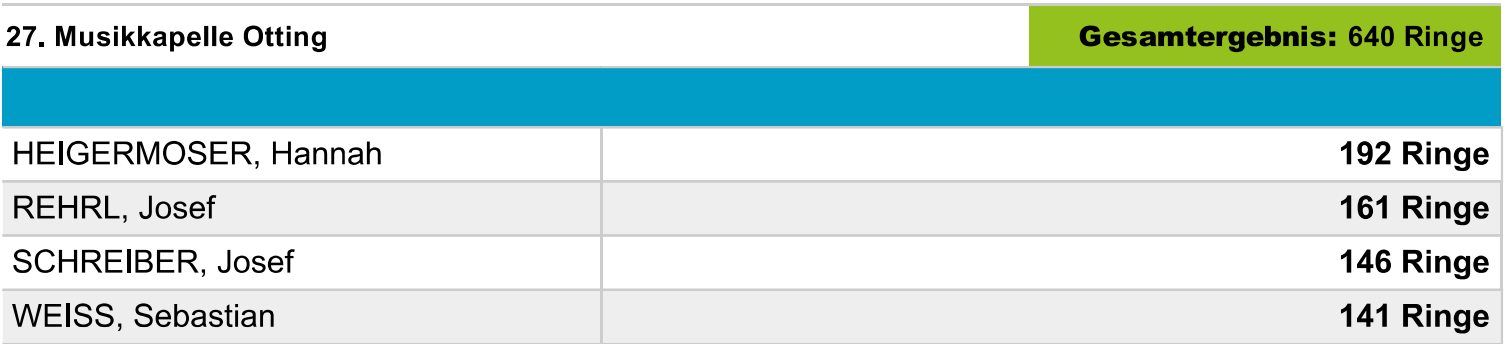

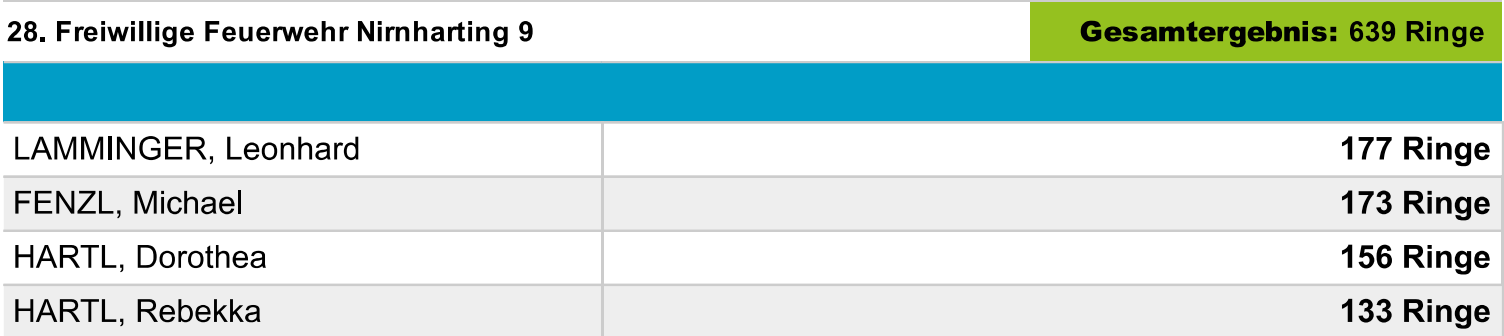

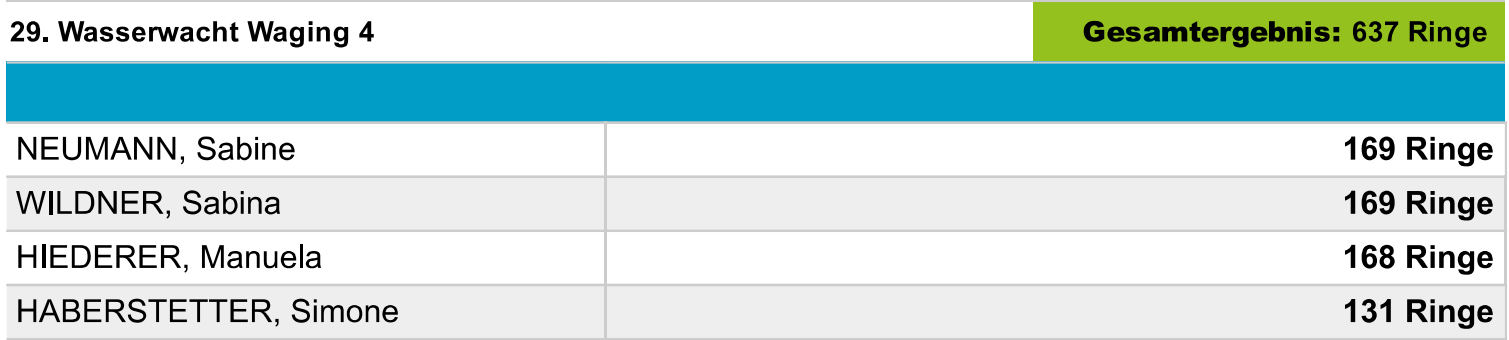

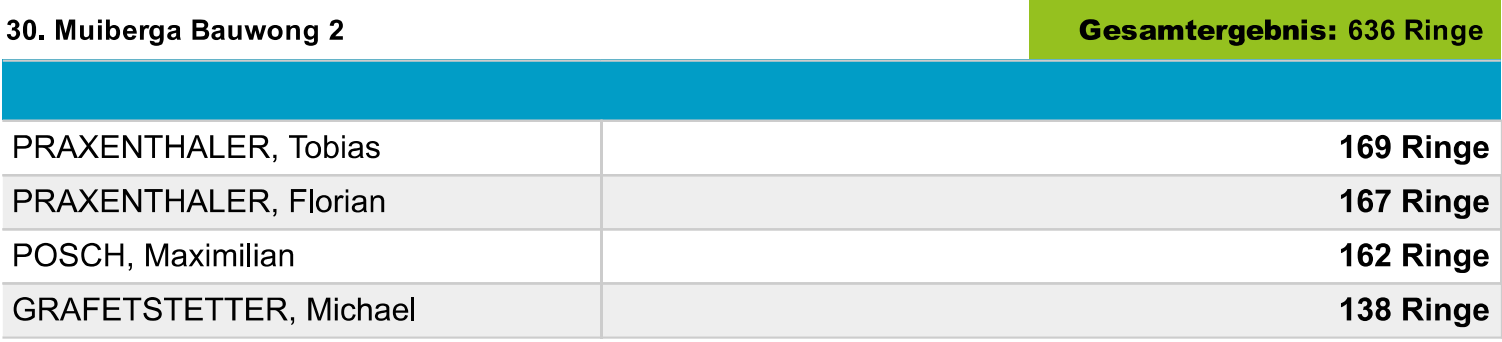

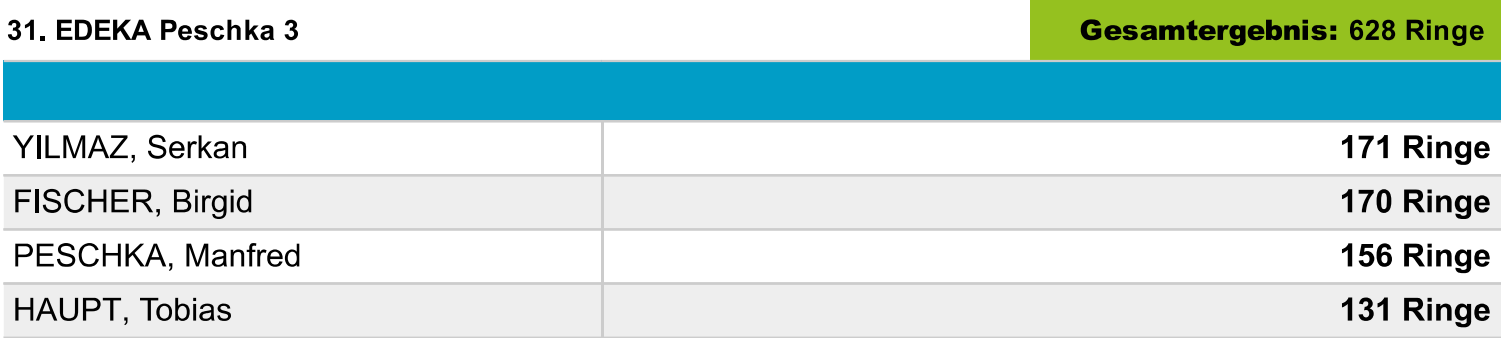

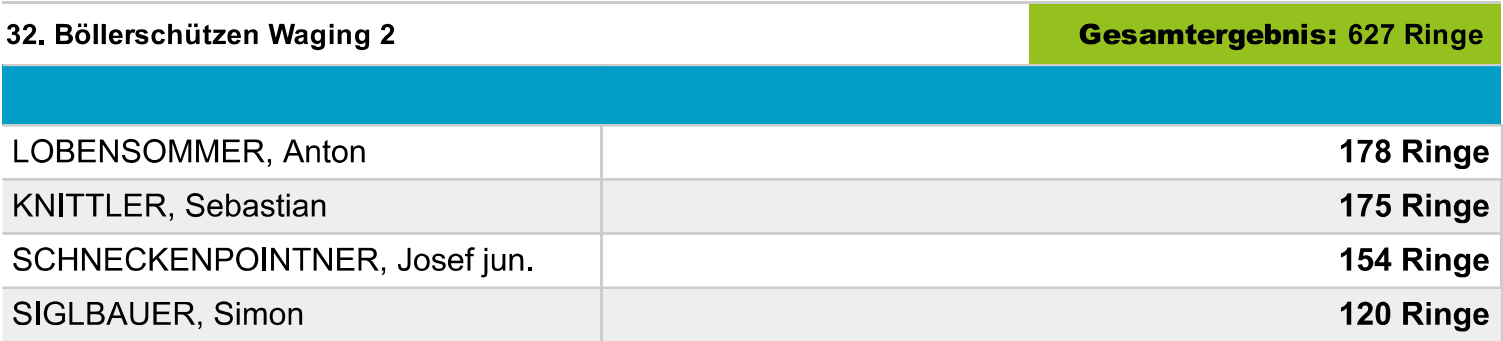

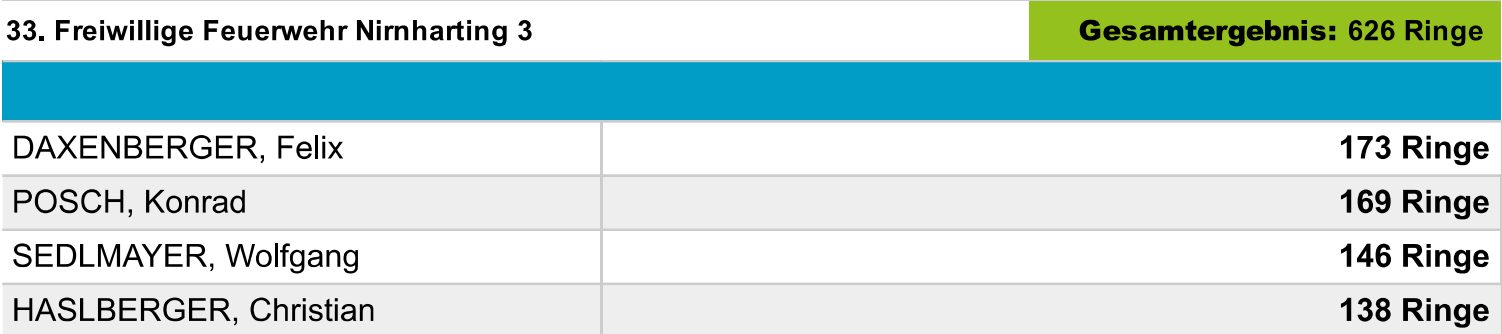

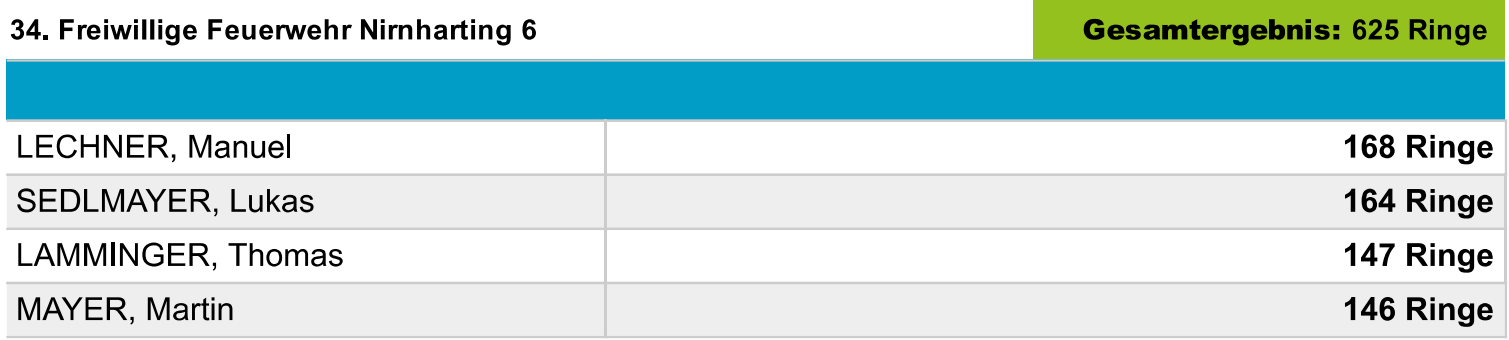

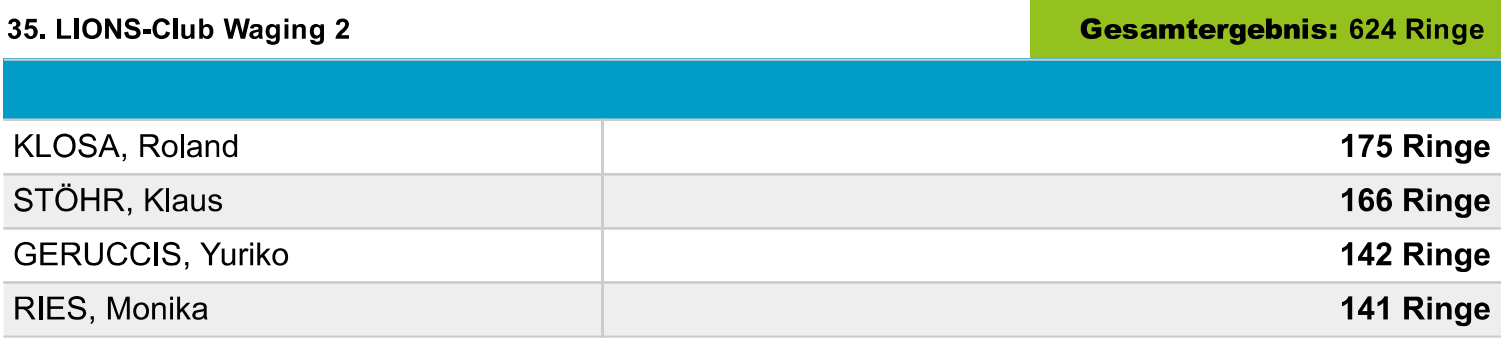

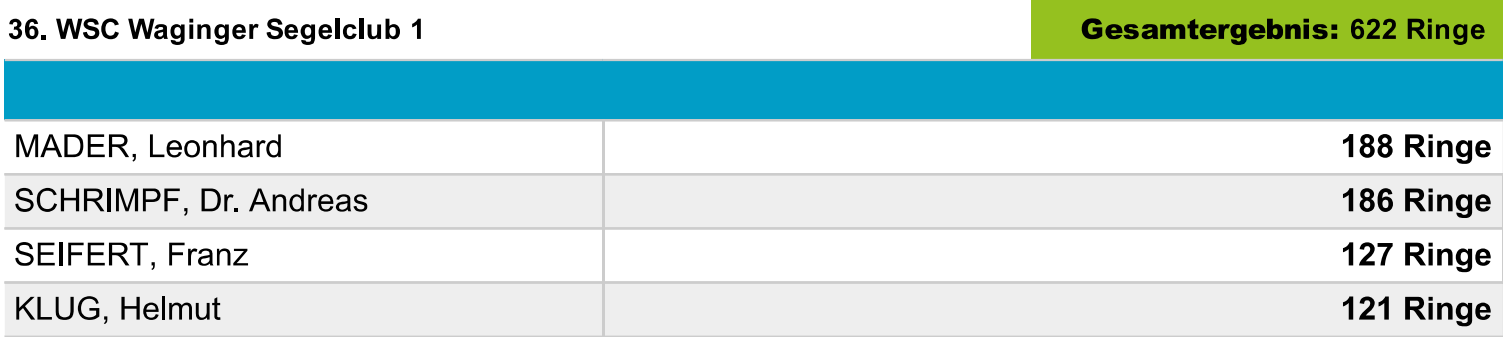

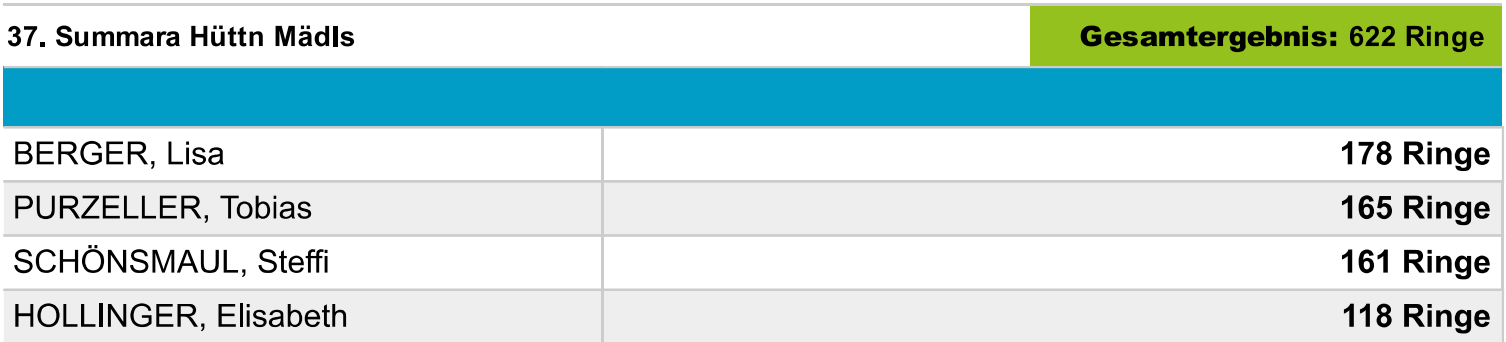

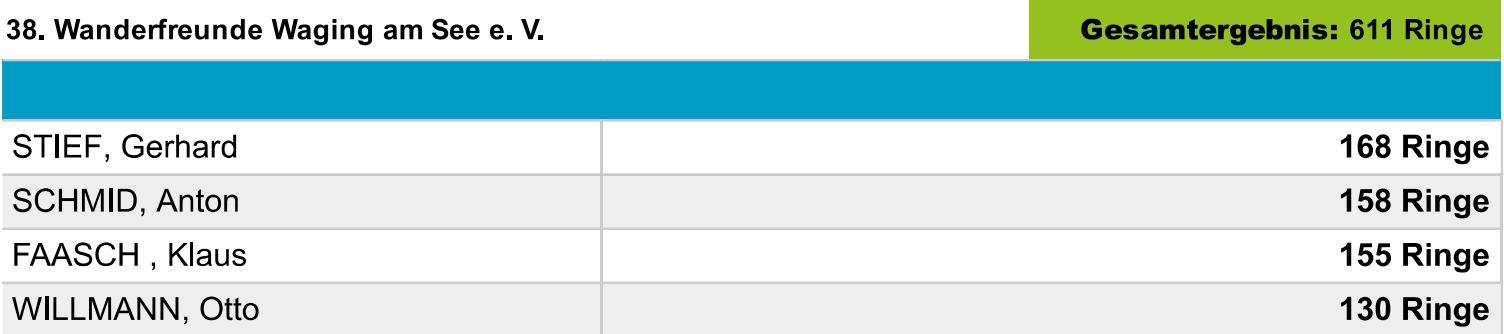

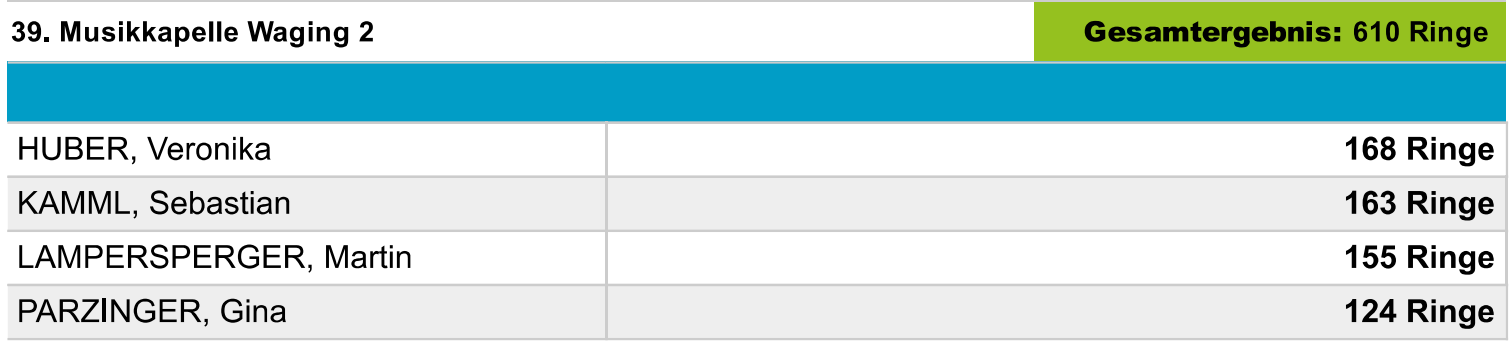

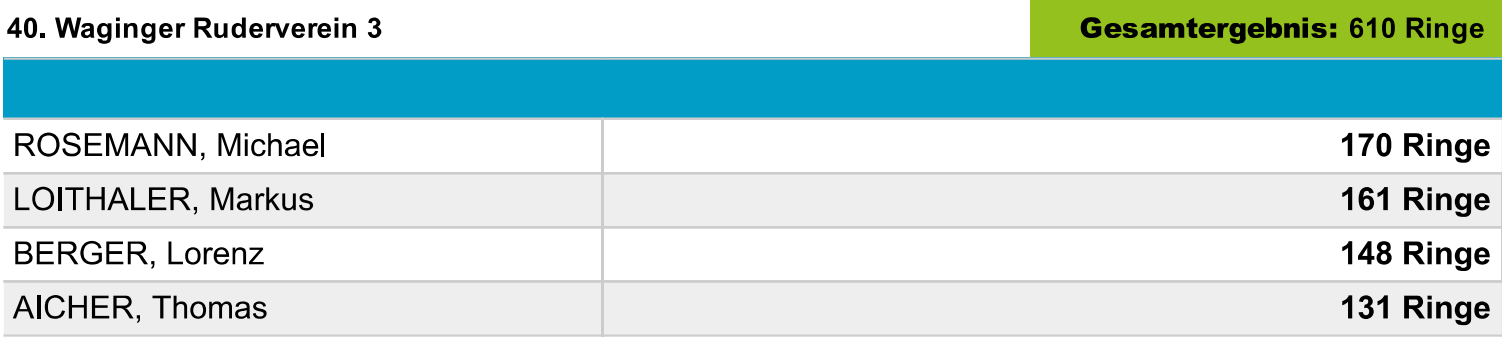

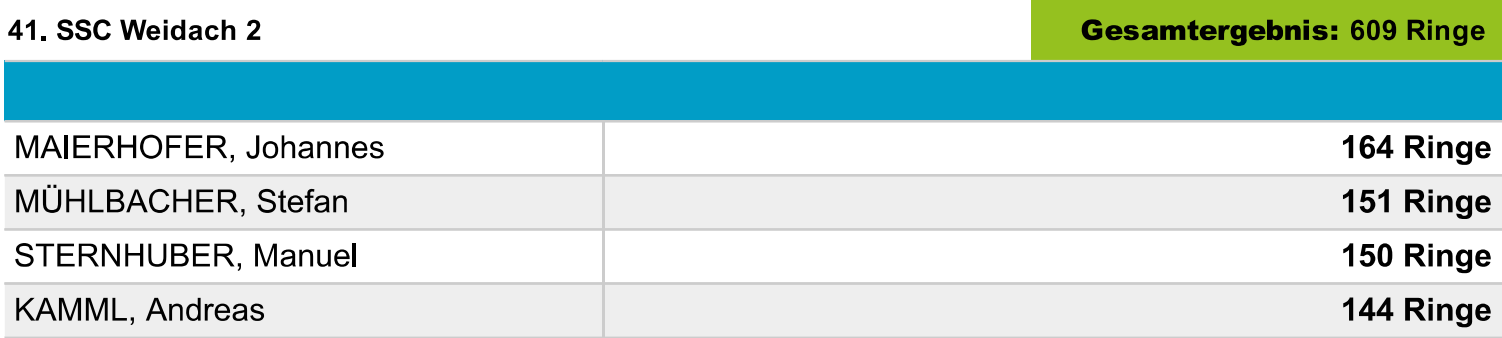

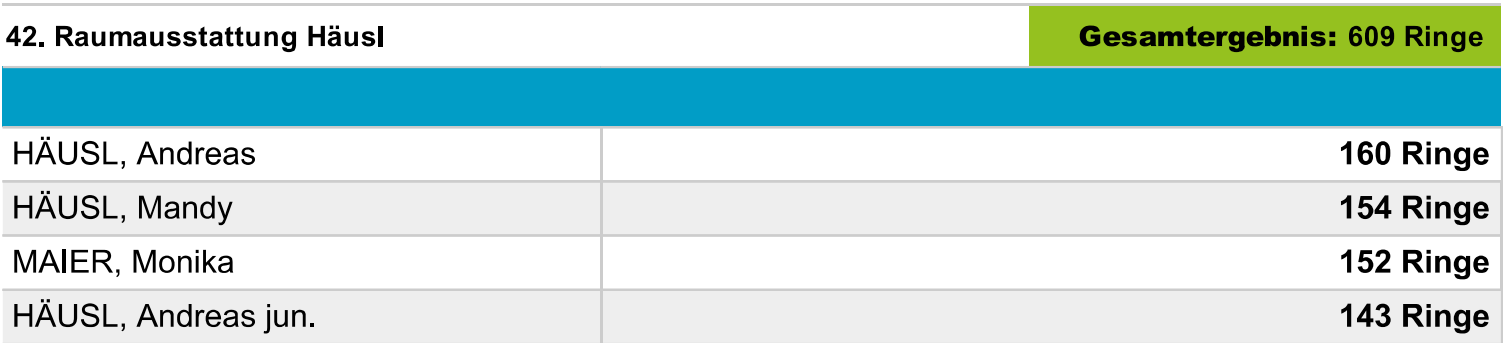

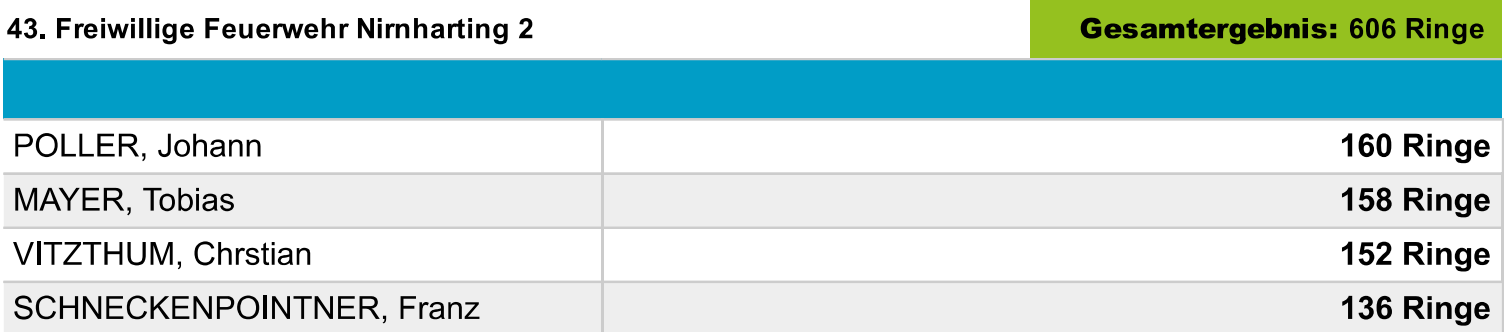

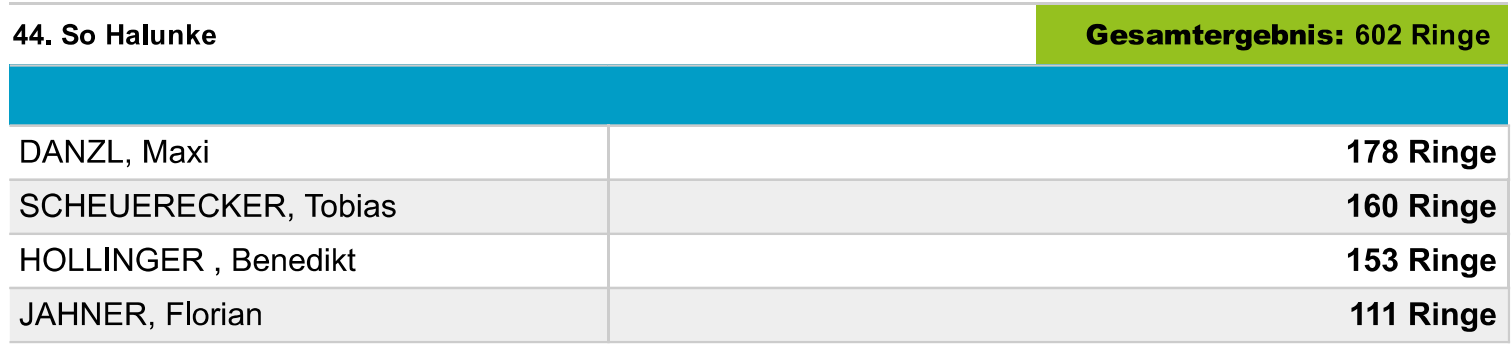

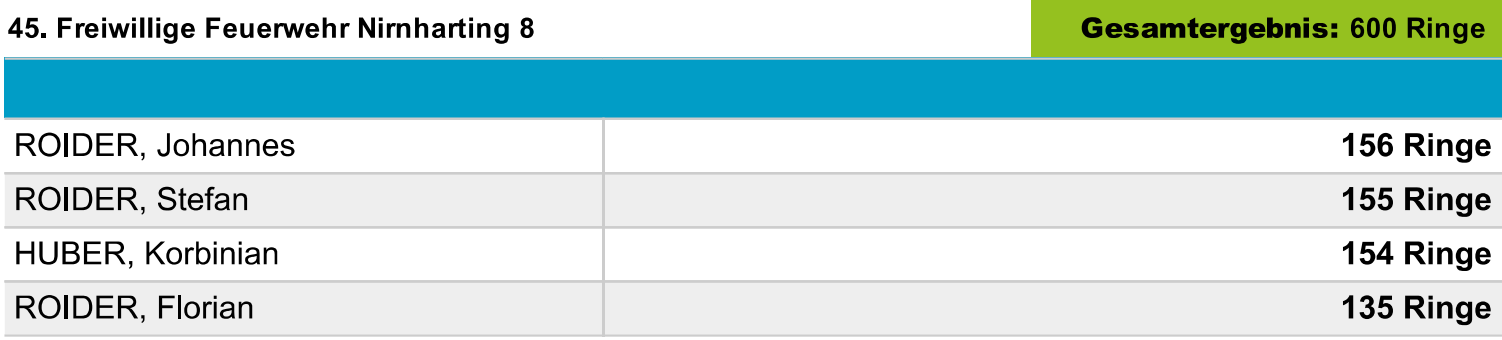

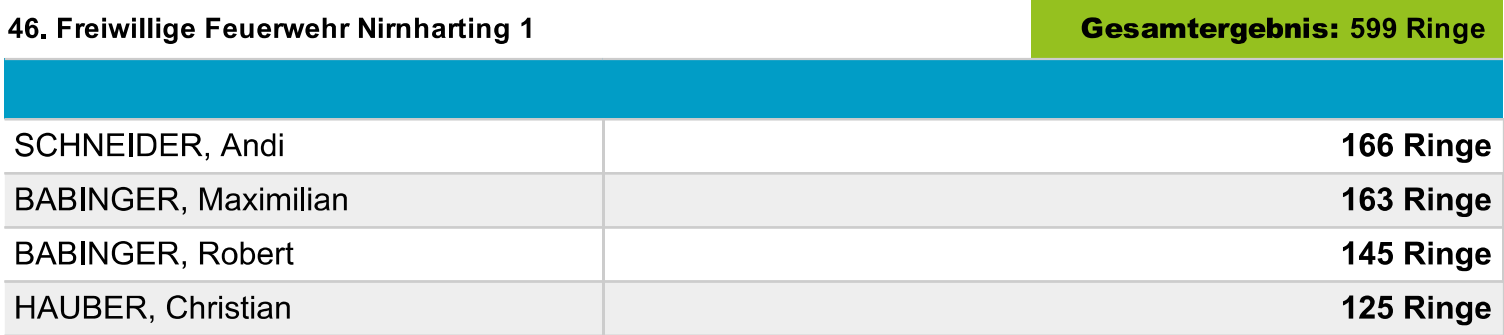

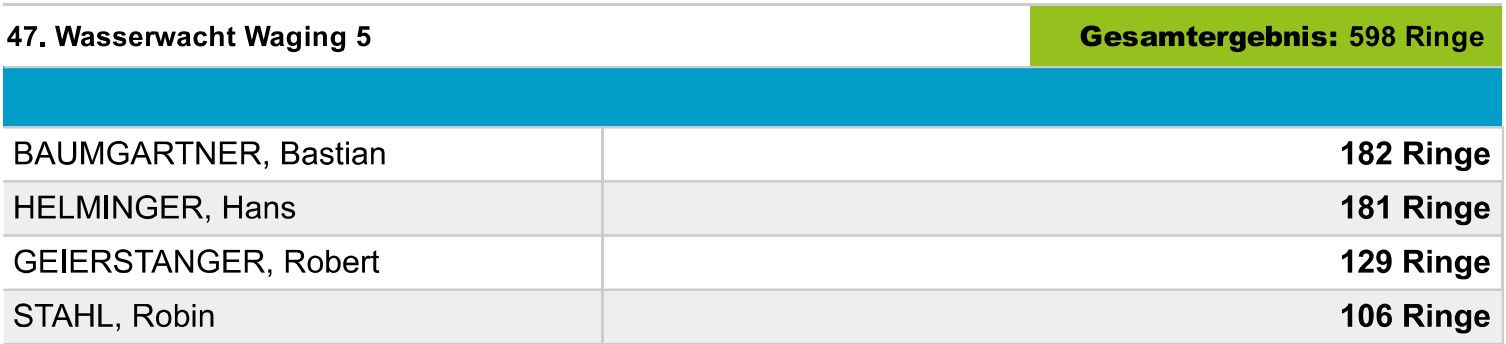

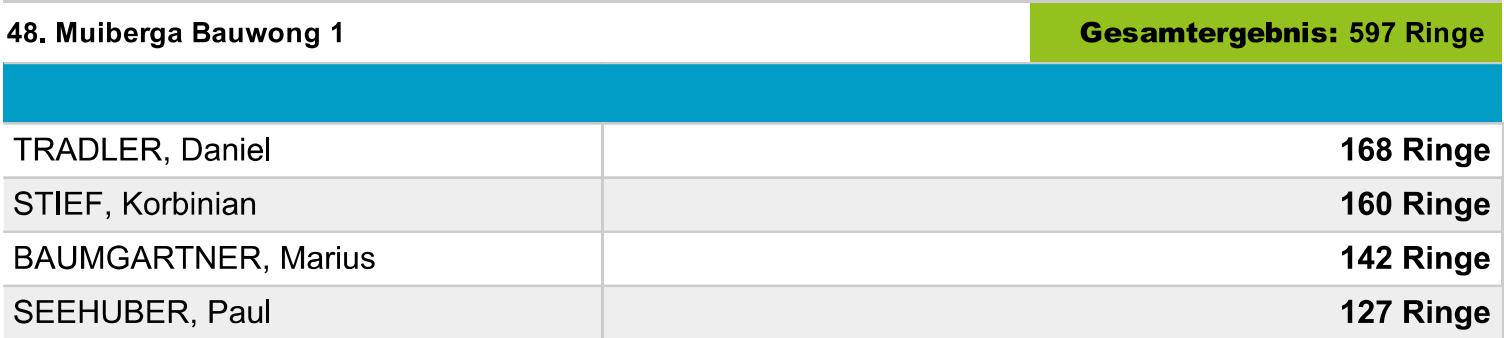

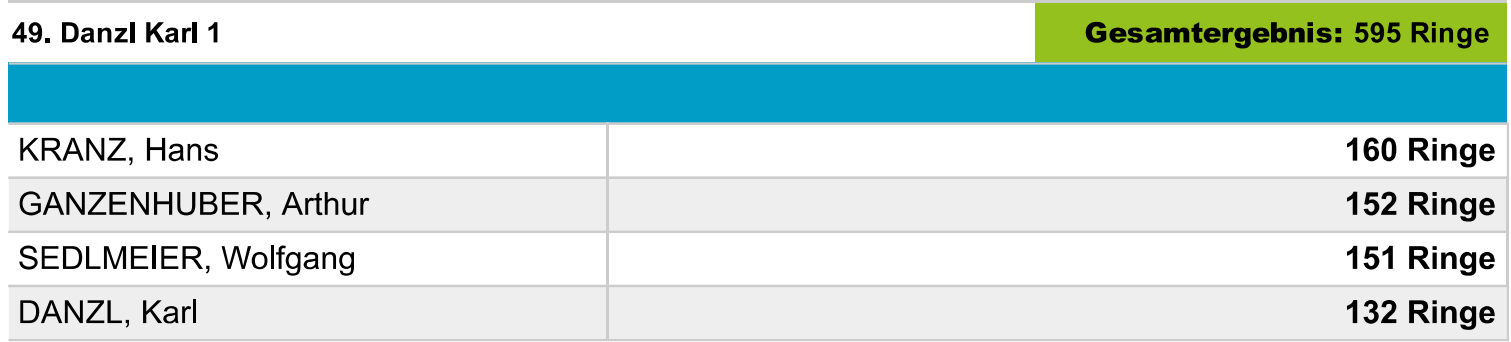

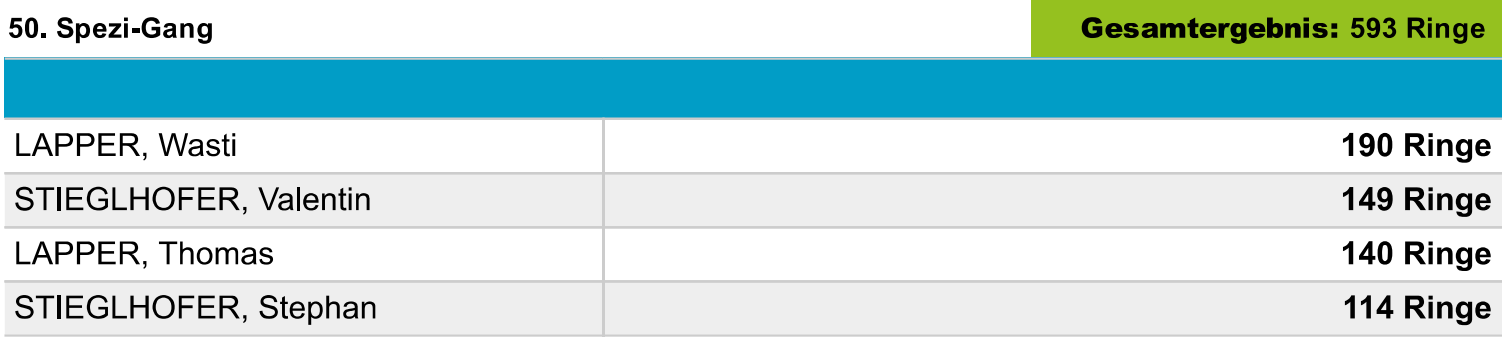

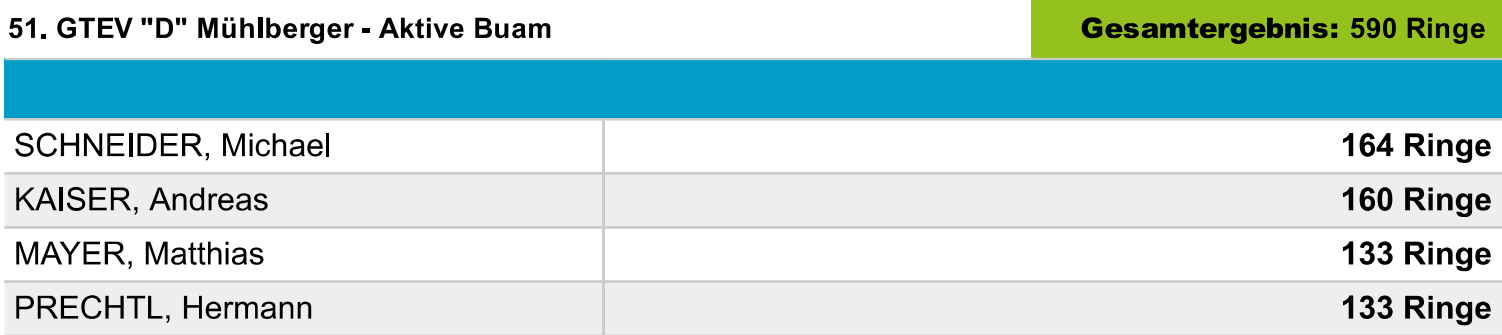

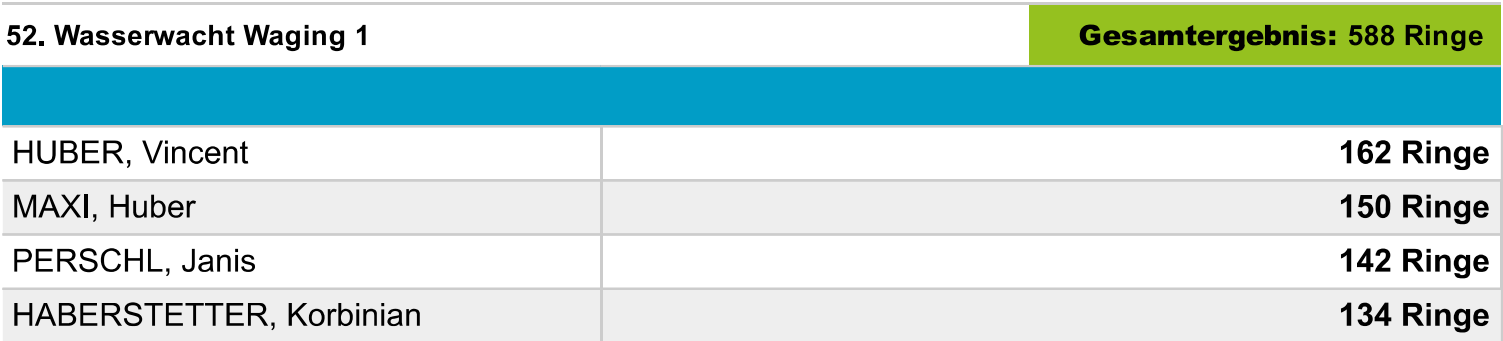

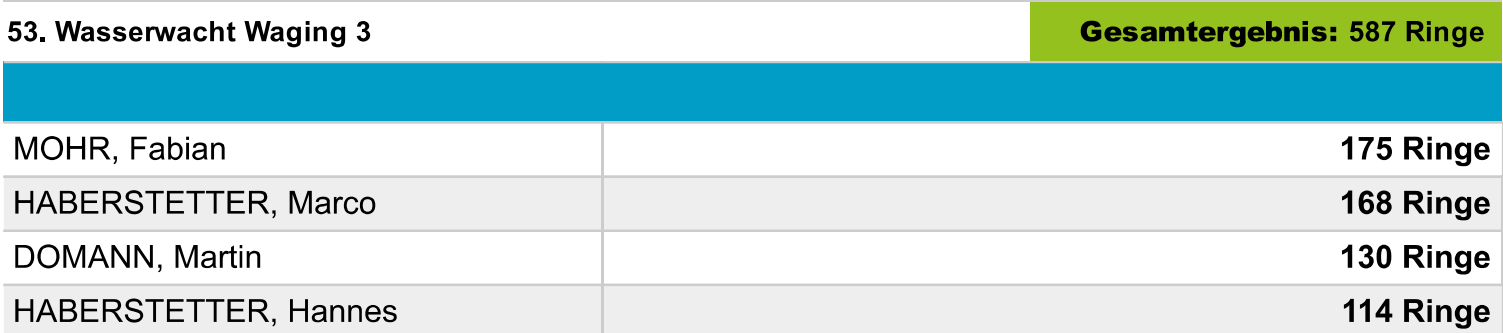

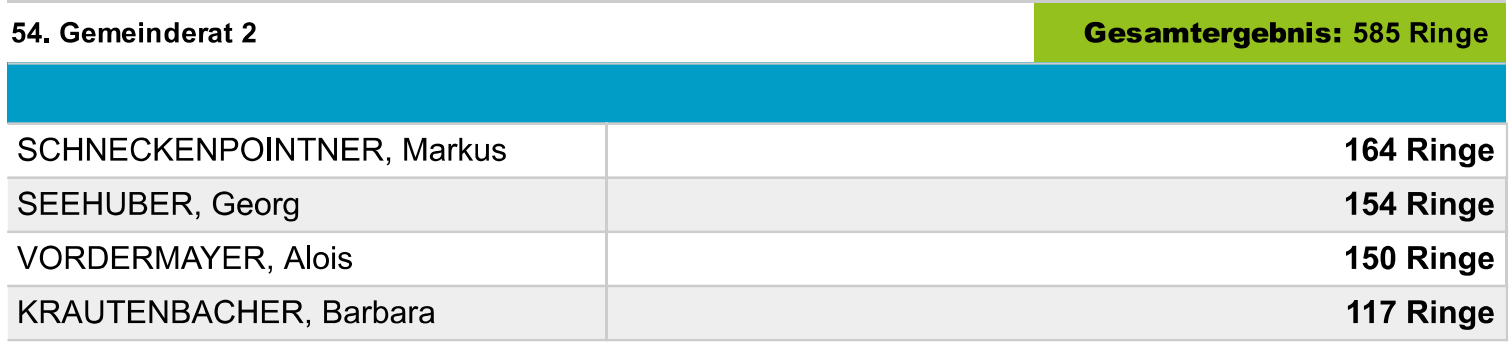

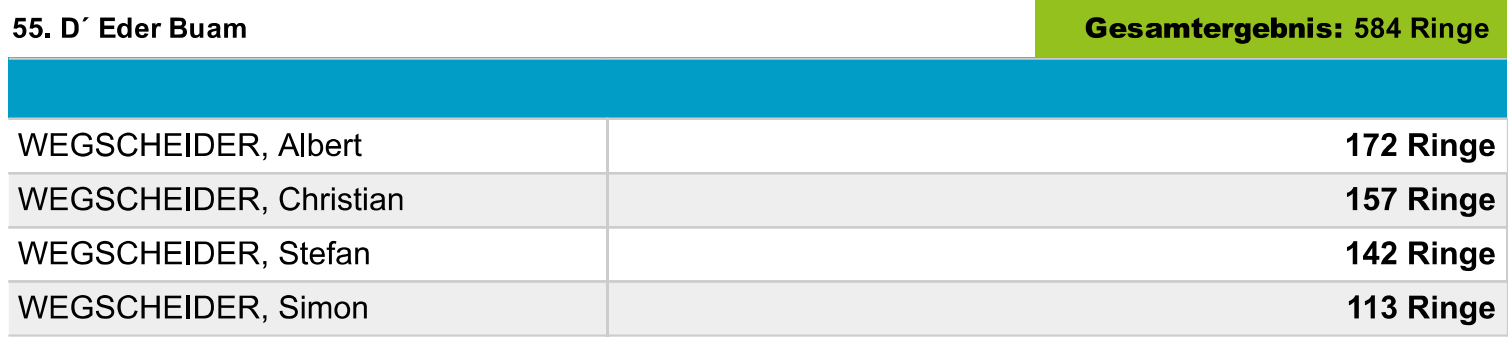

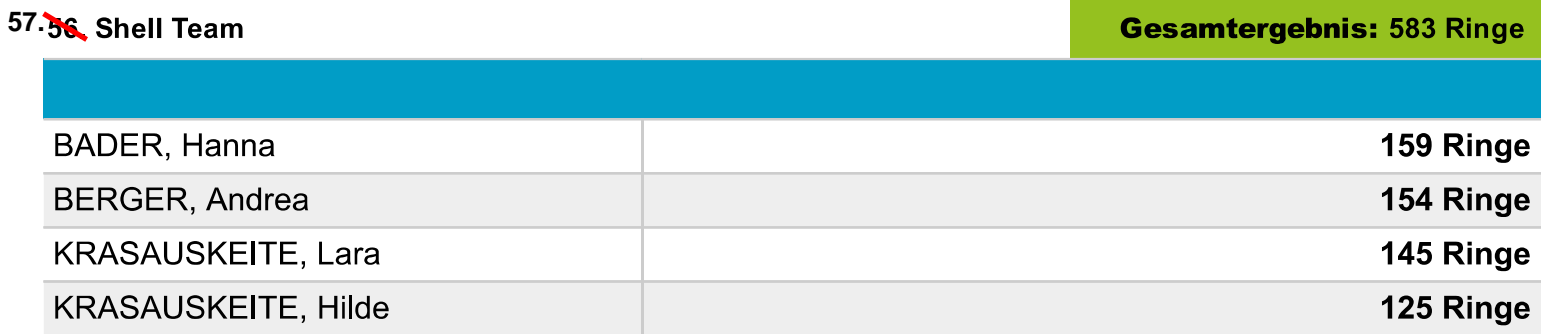

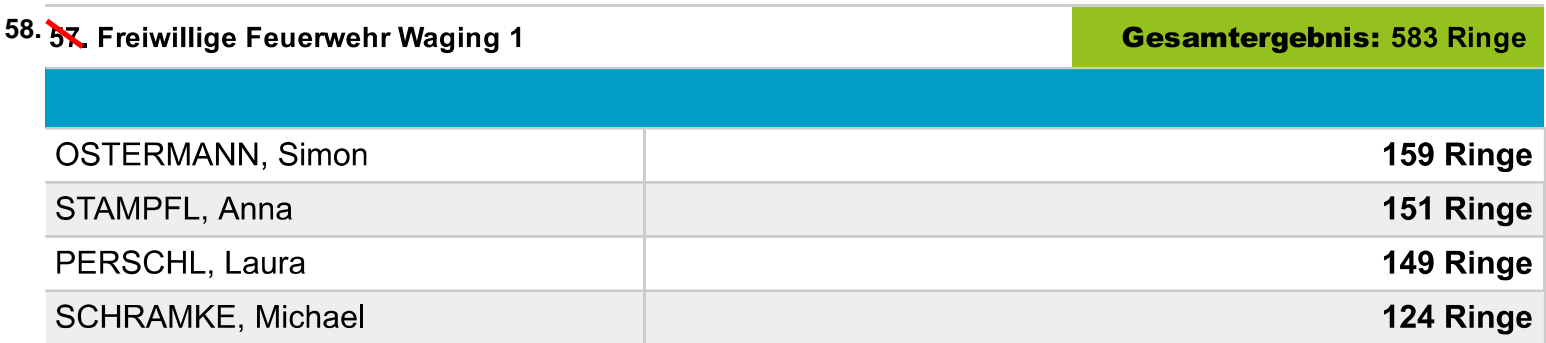

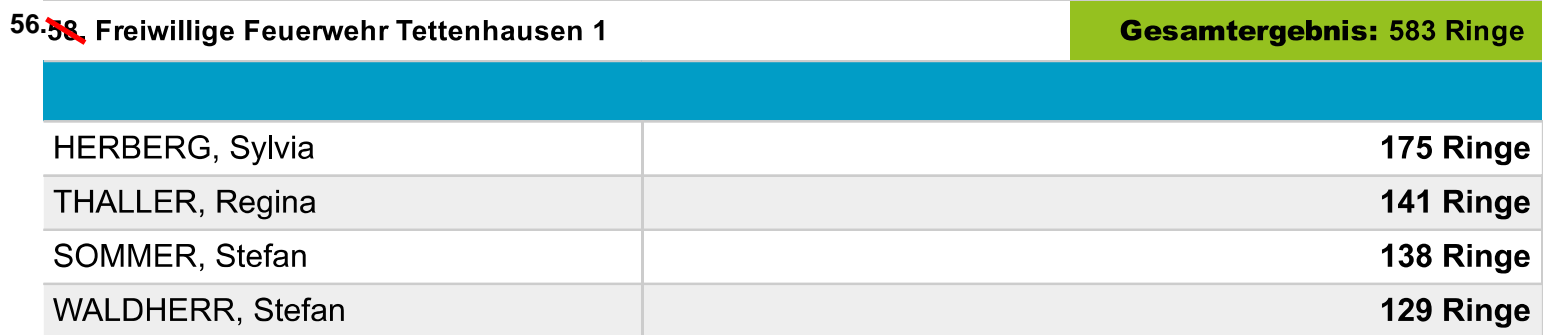

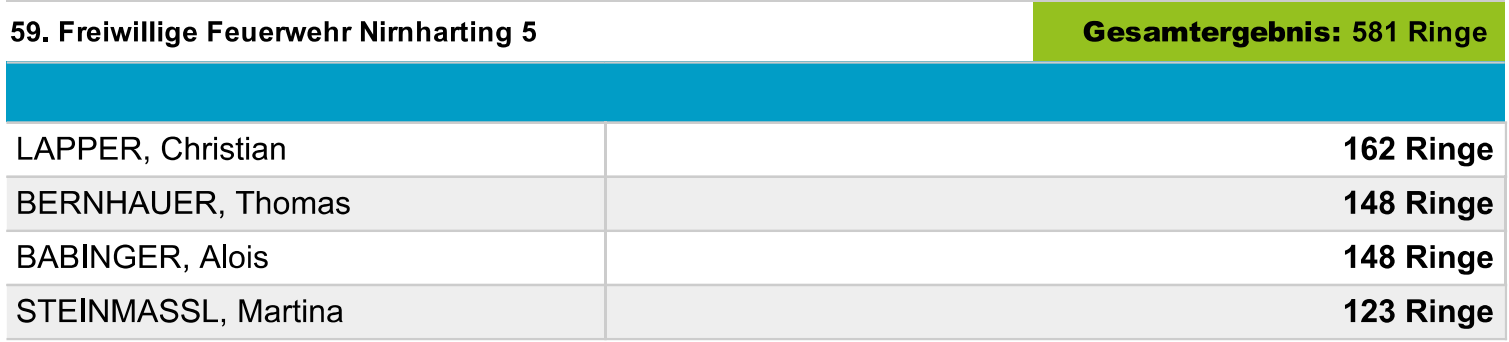

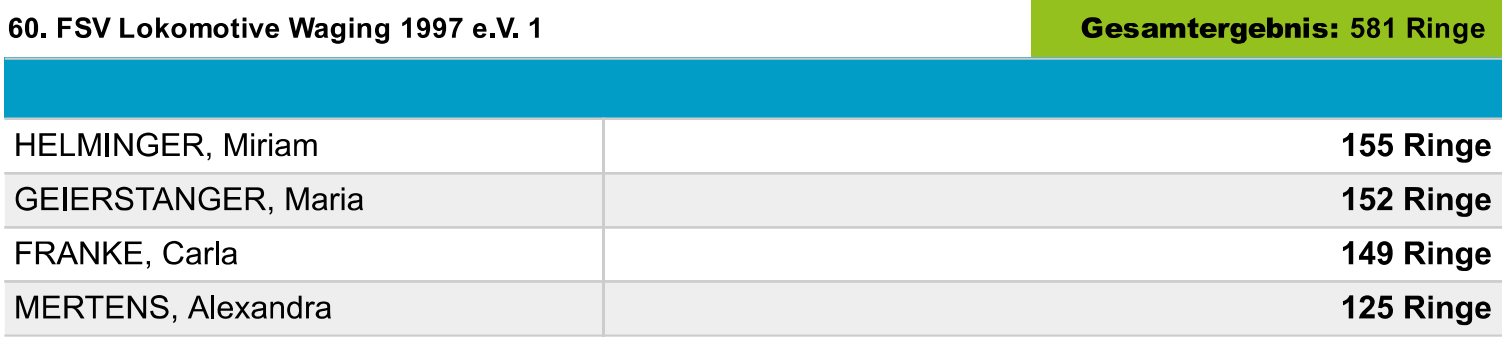

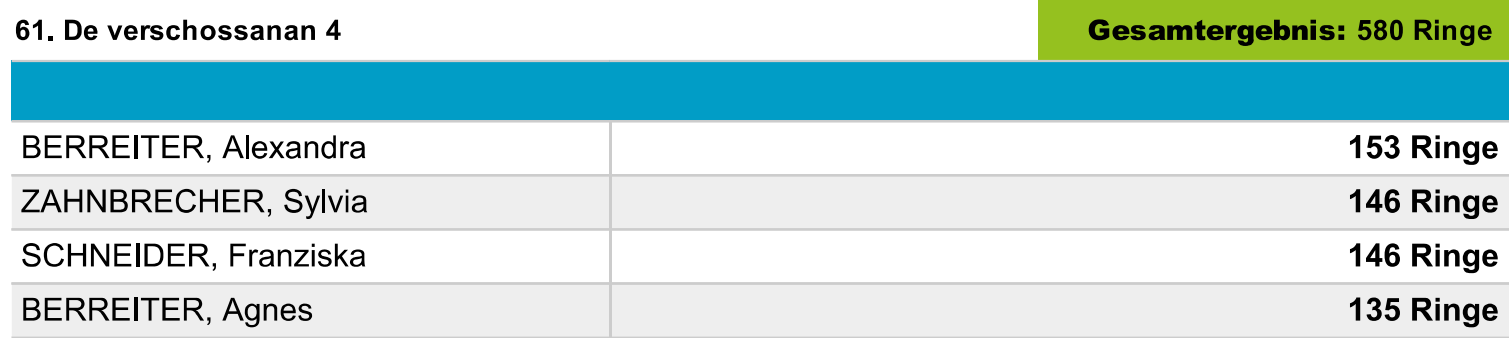

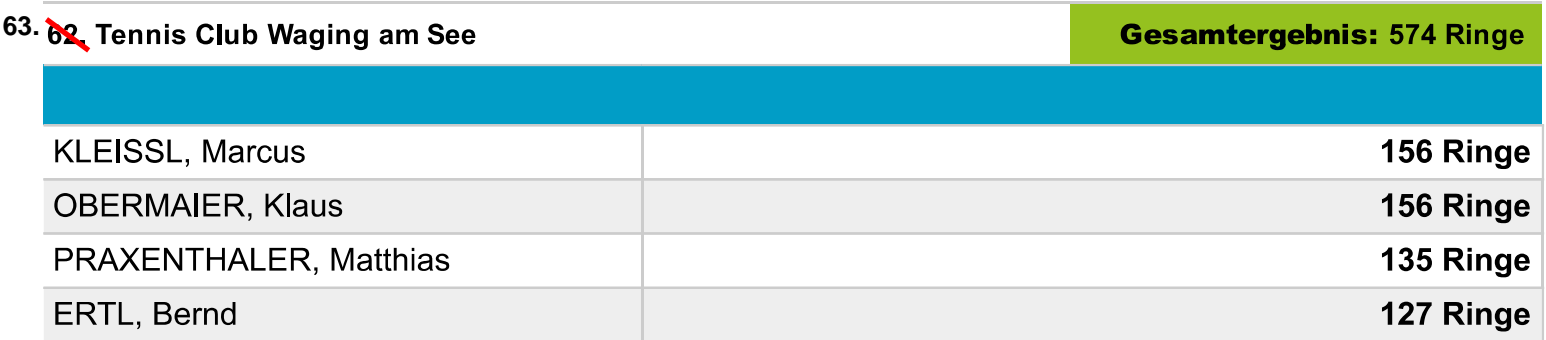

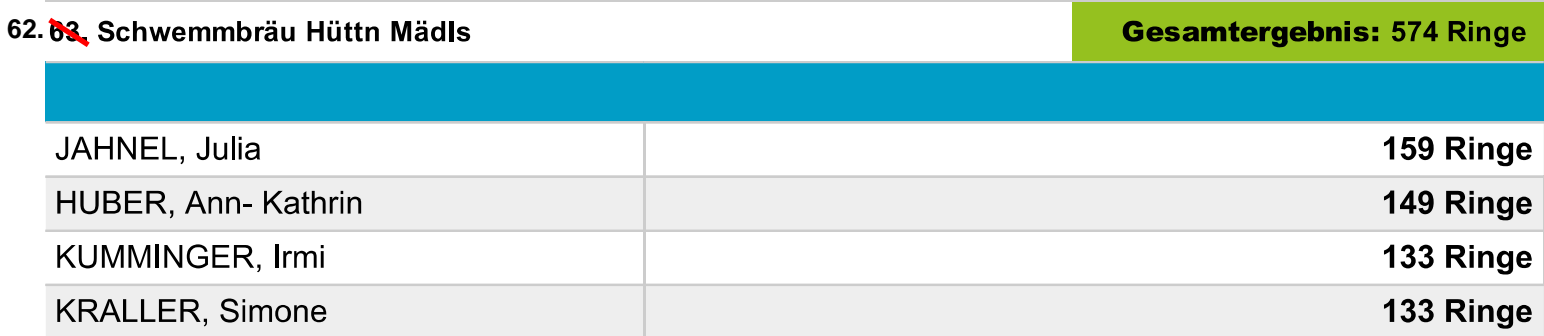

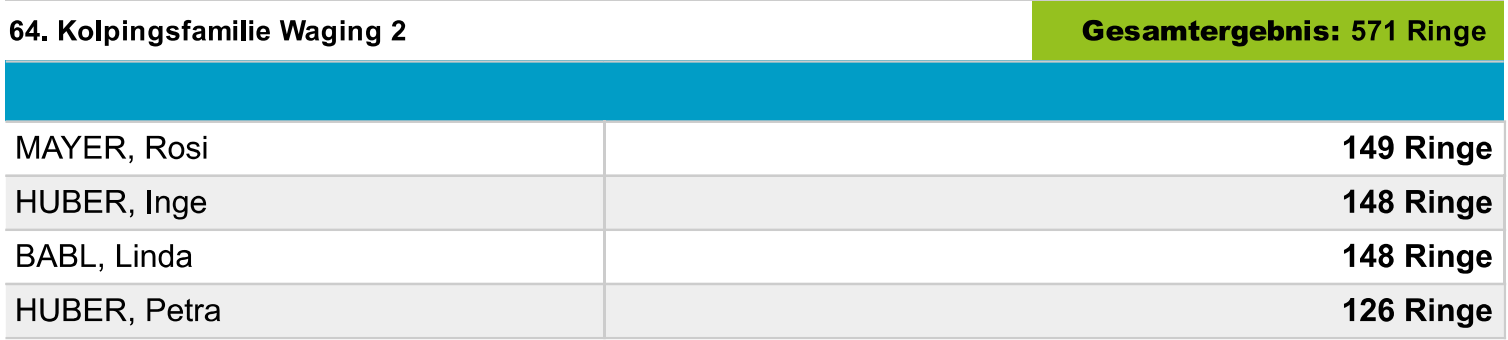

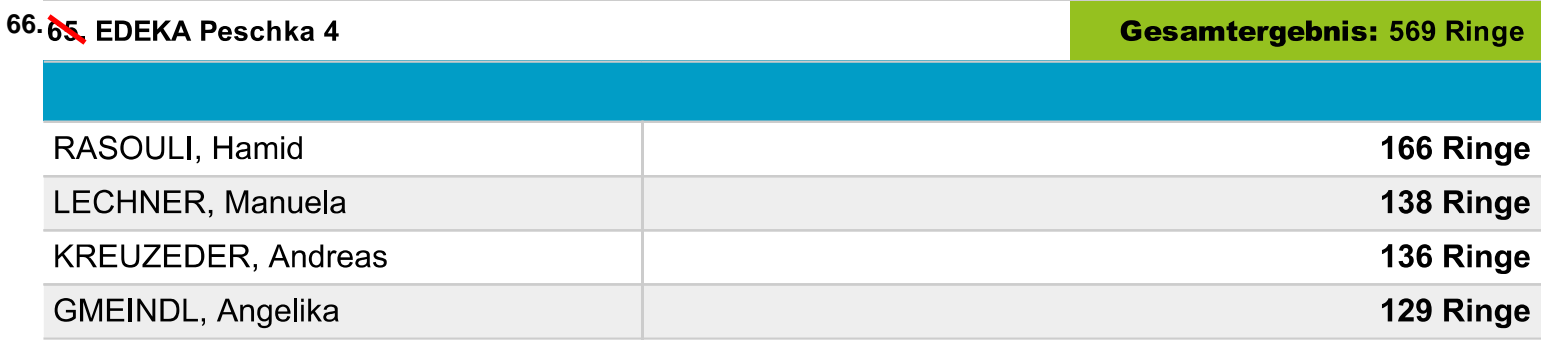

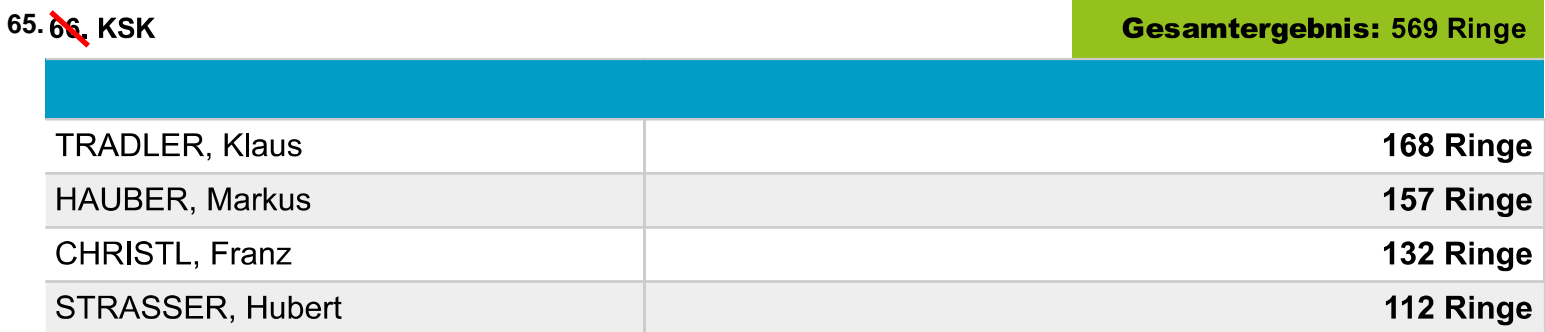

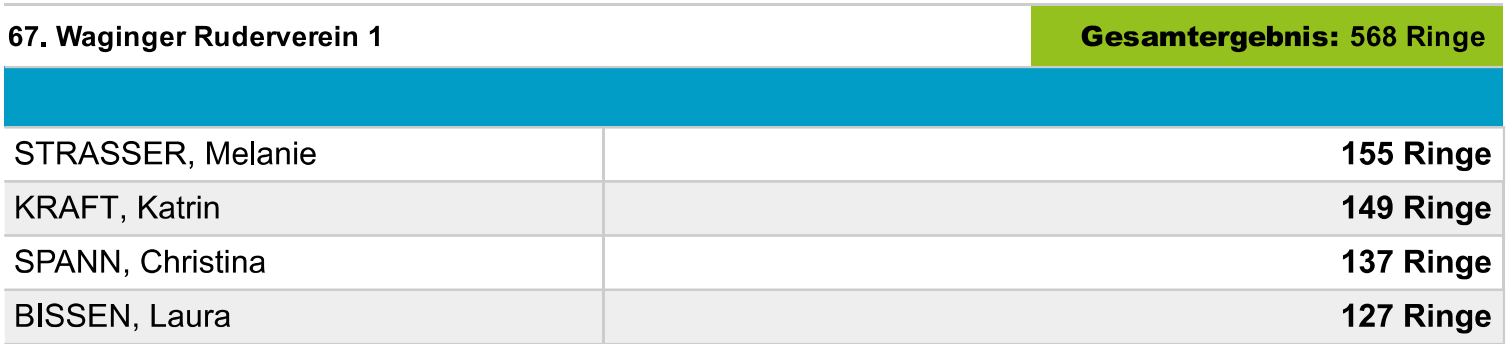

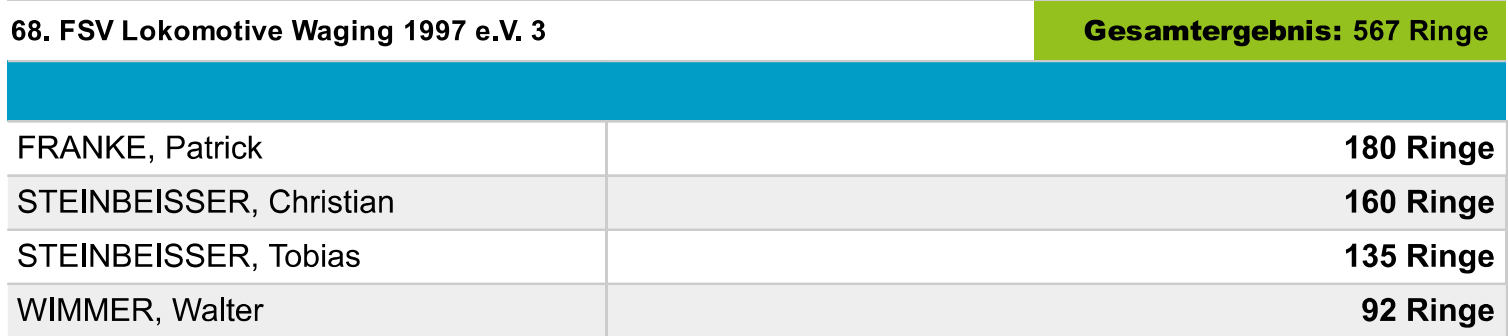

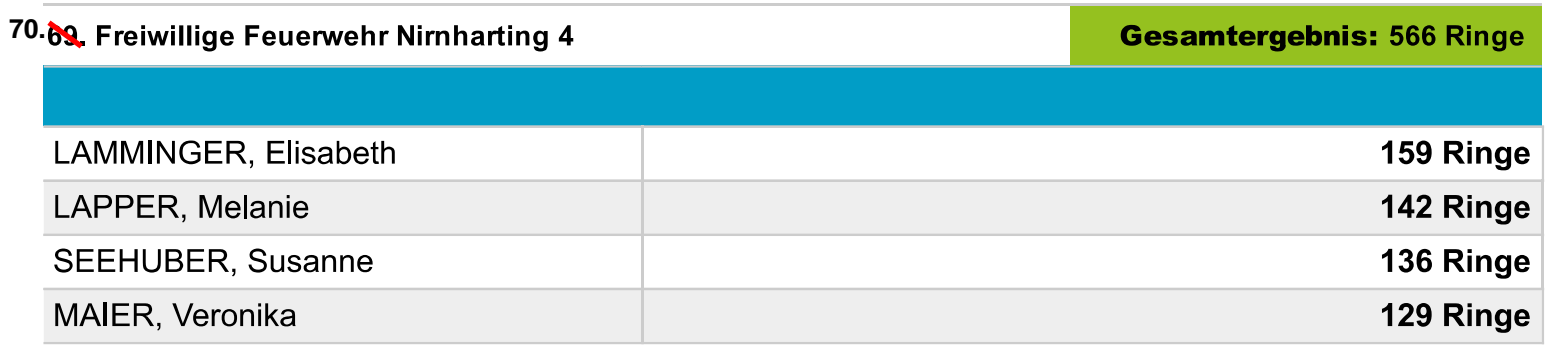

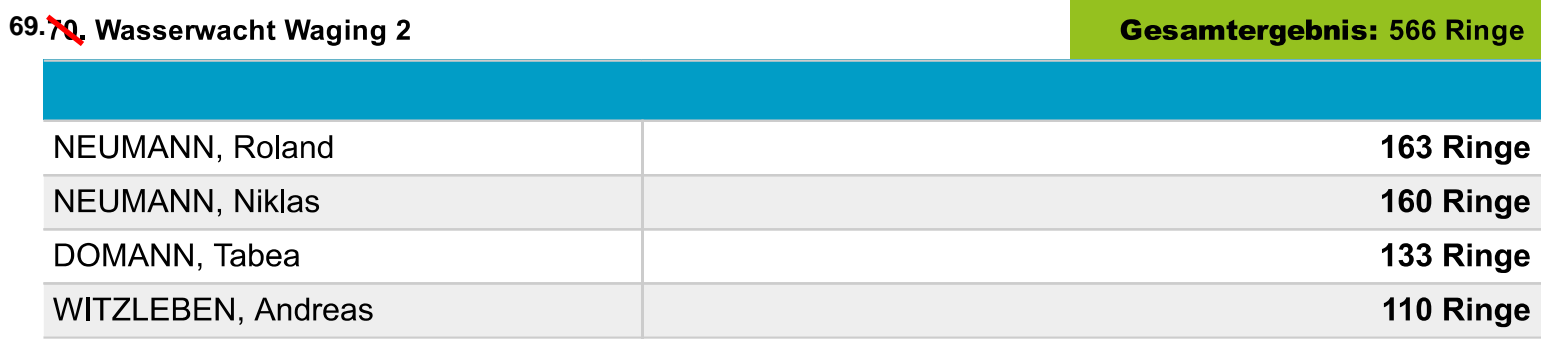

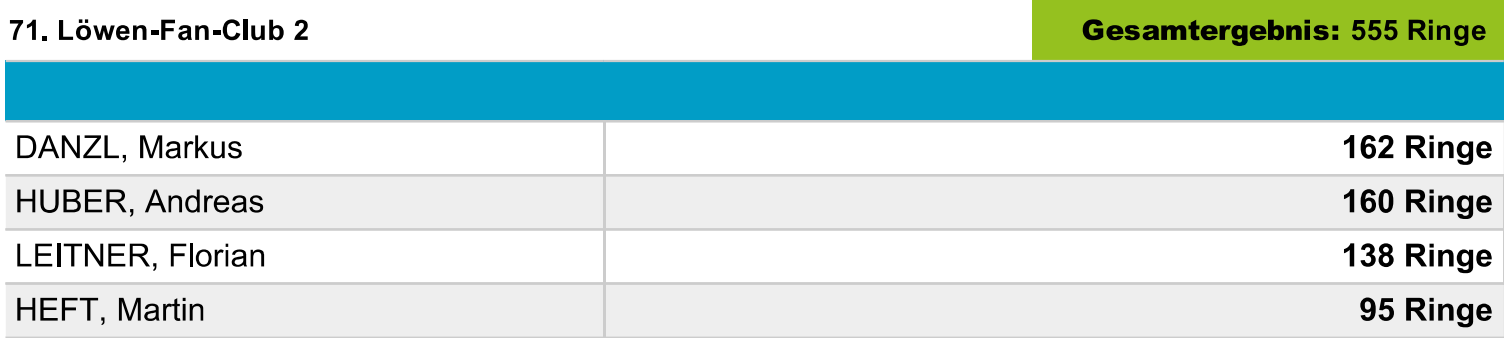

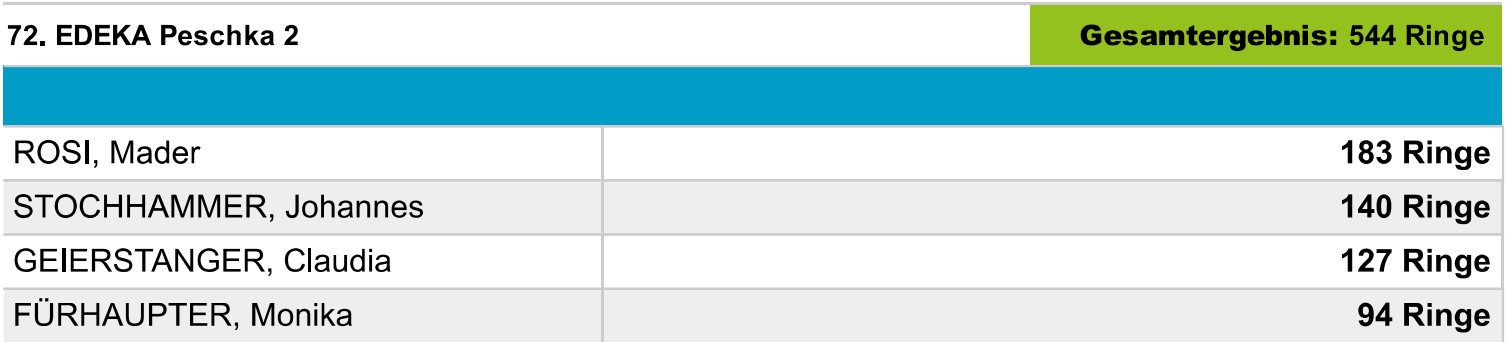

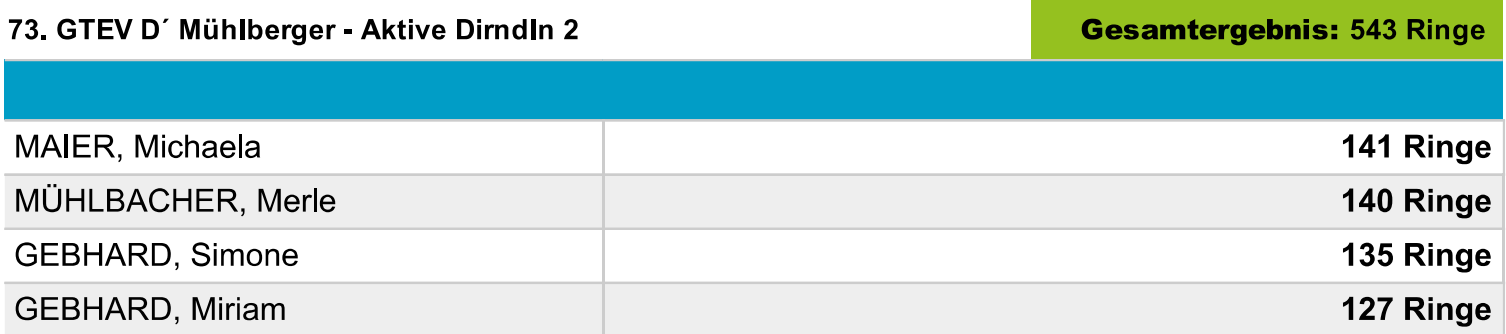

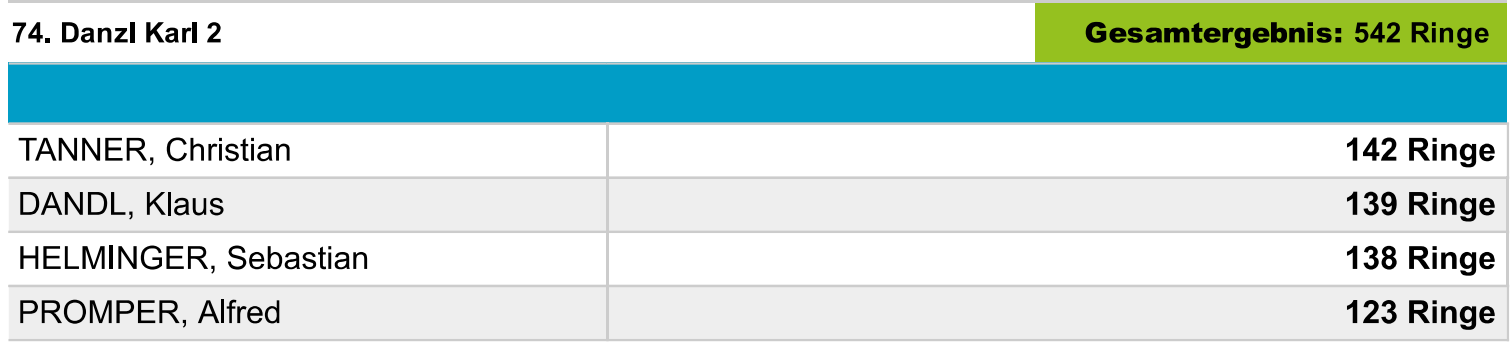

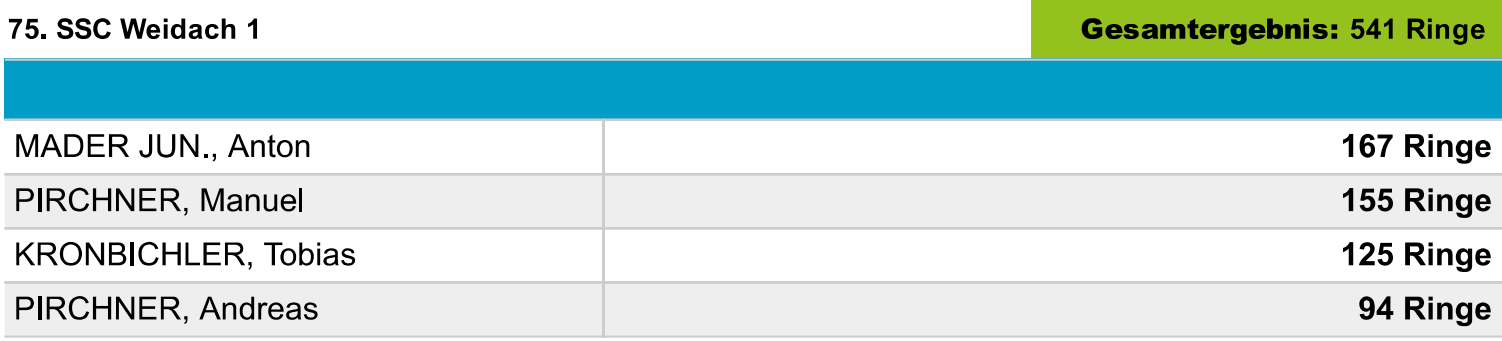

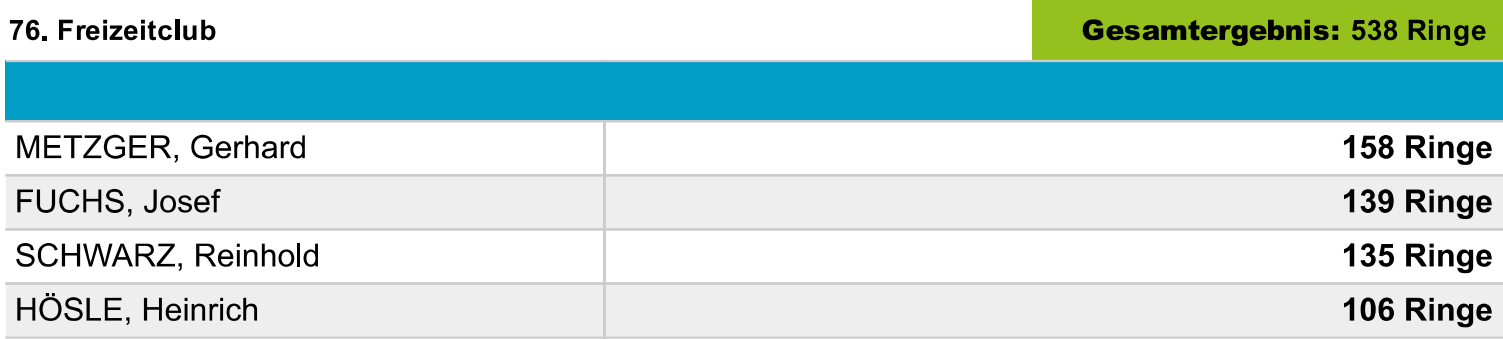

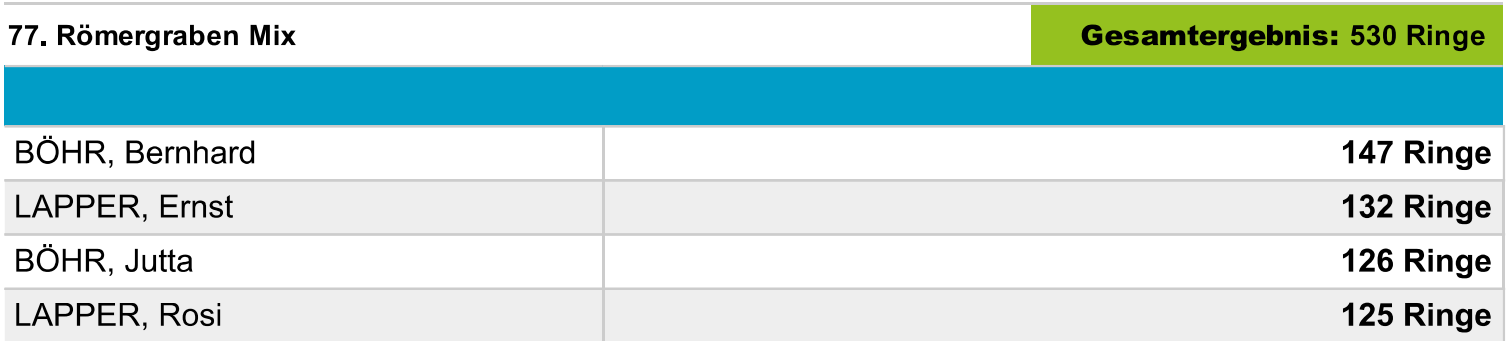

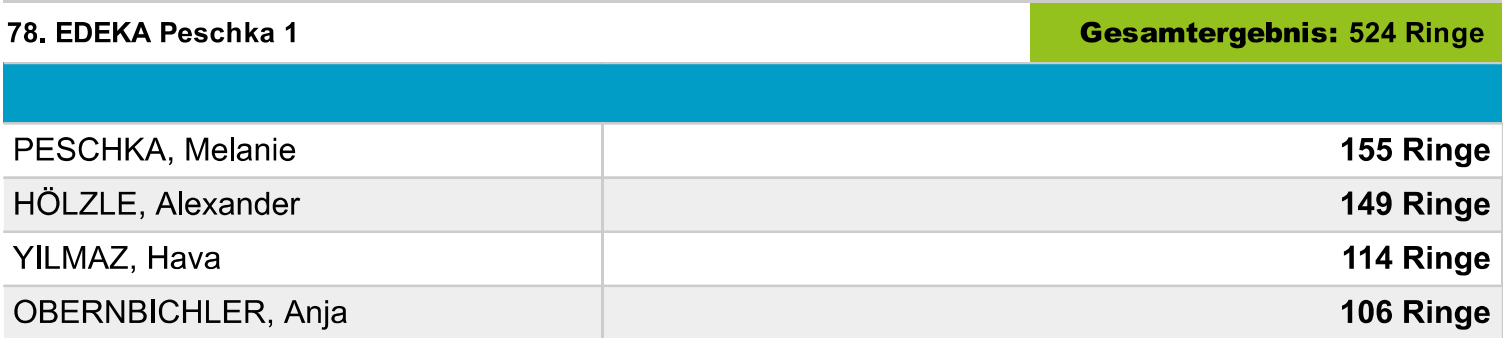

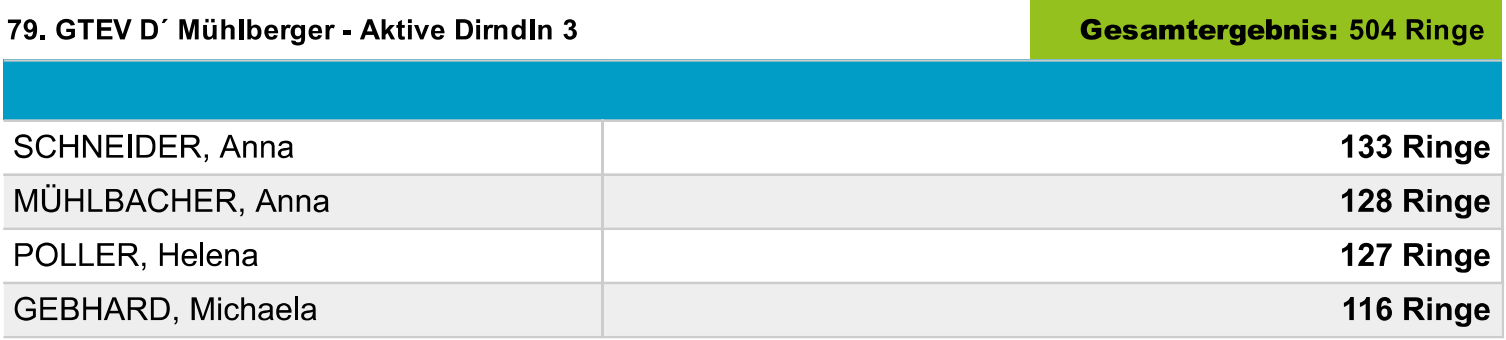

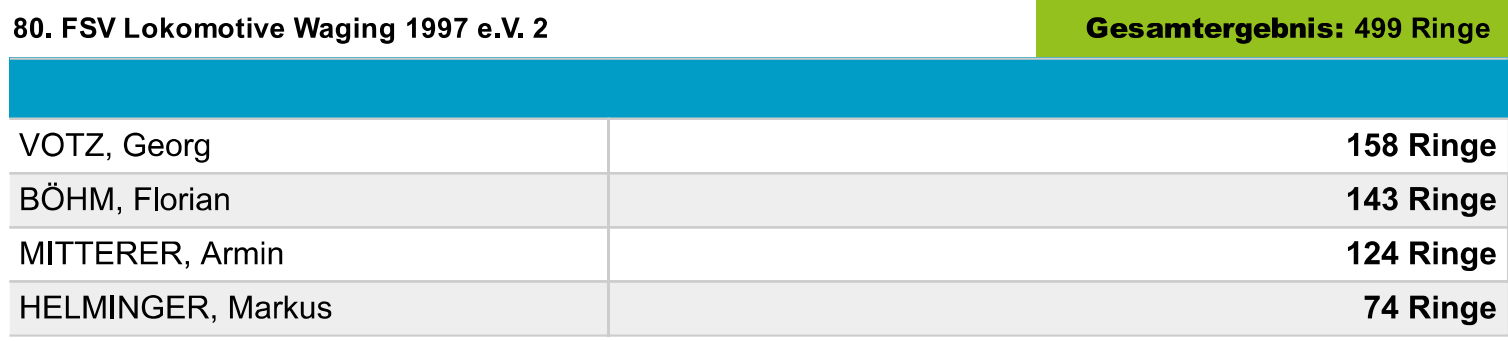

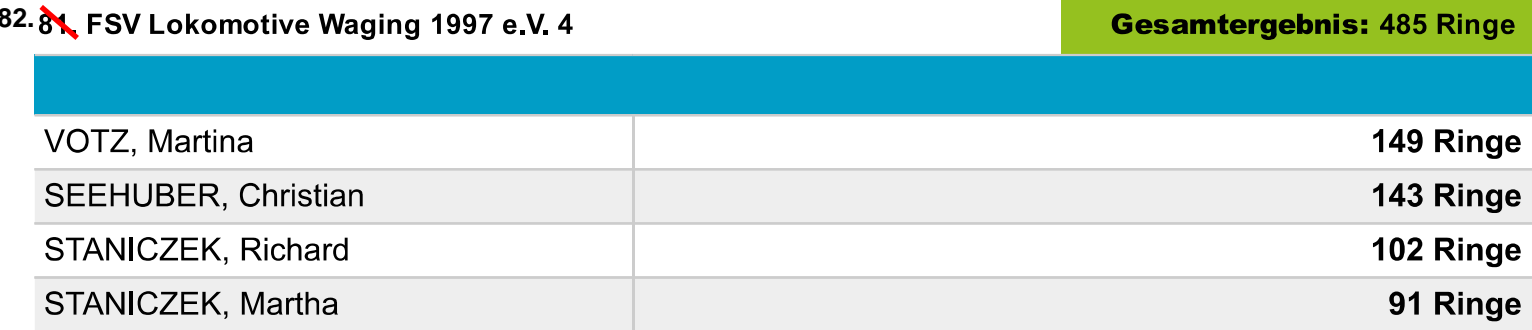

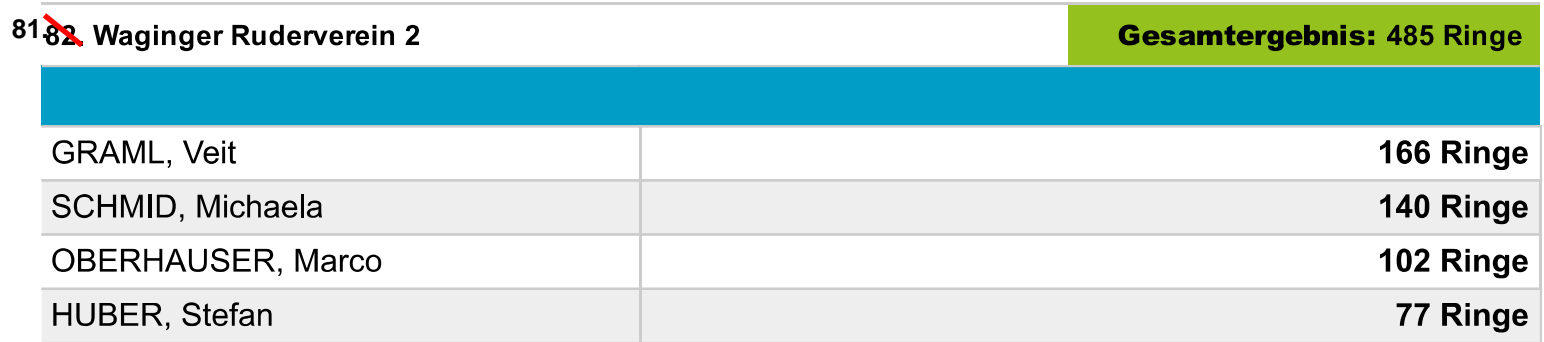

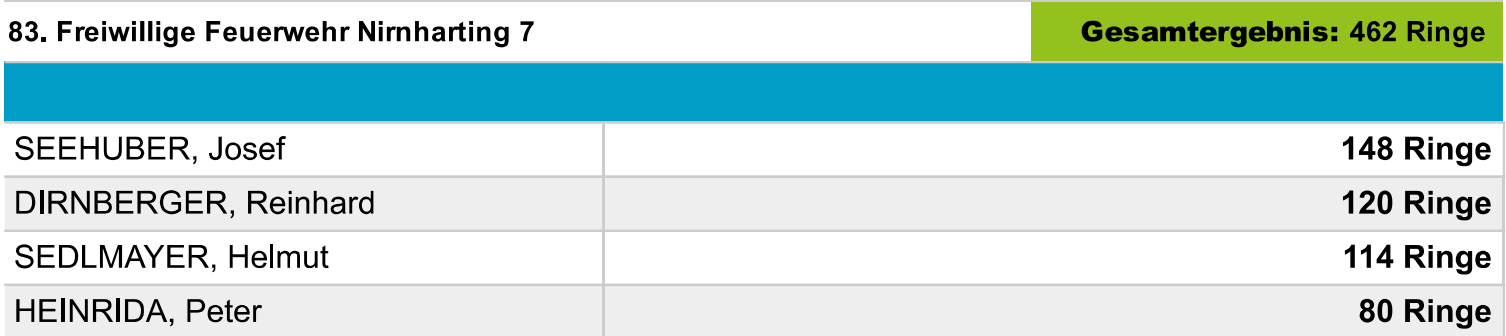

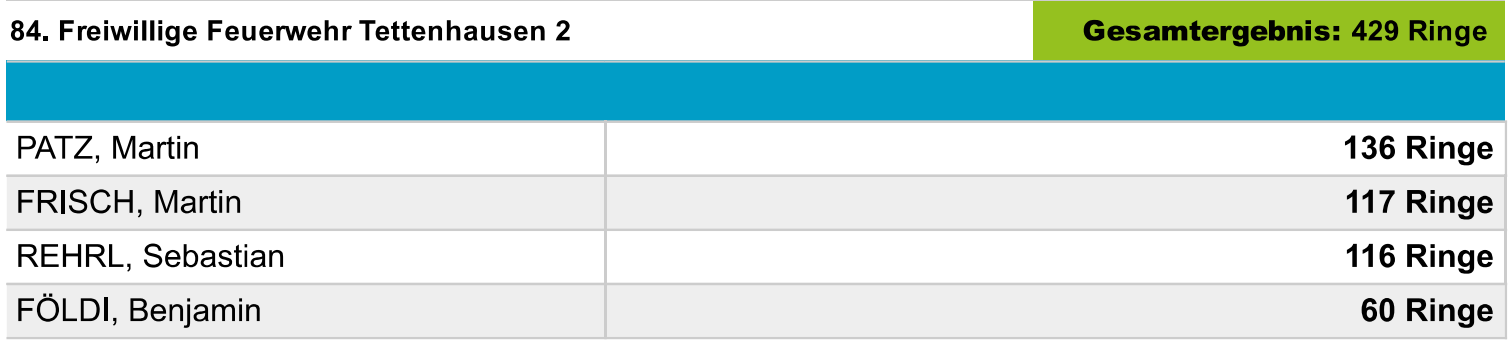

## Unvollständige Mannschaften:

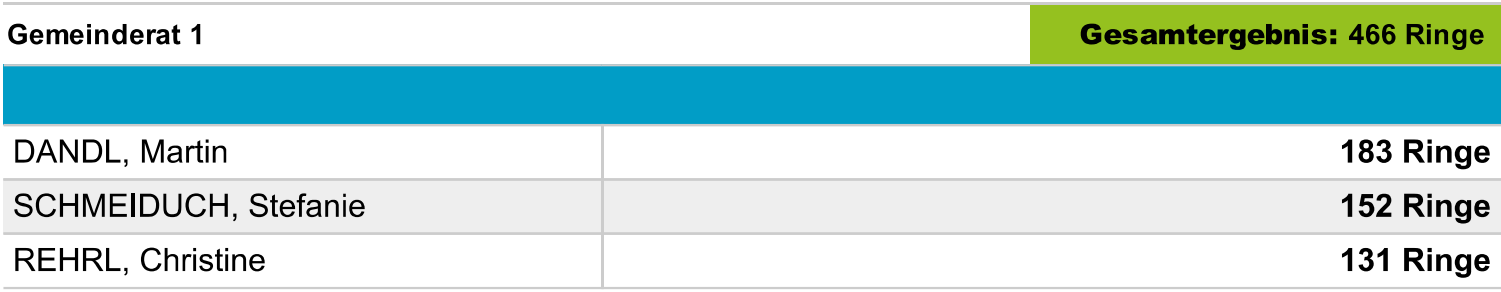

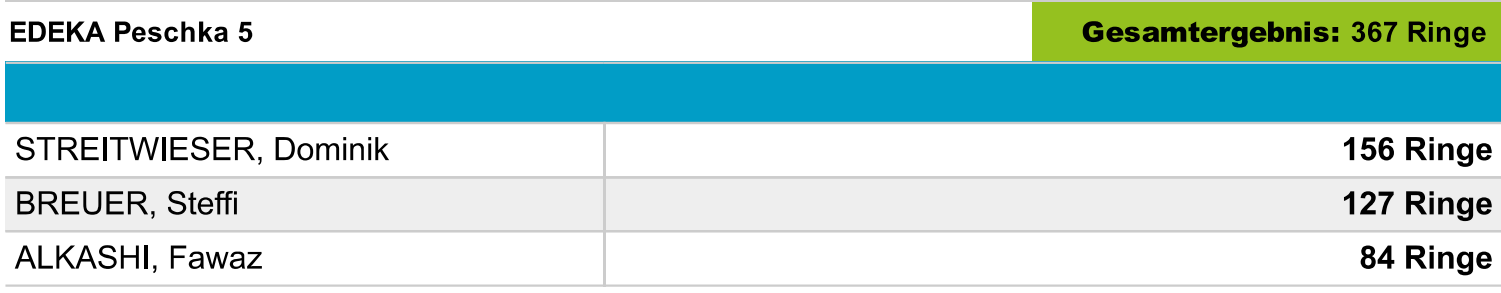

Ausdruck vom: 27.04.2023 11:59:27 - DISAG OpticScoreServer